# **HP OpenView Operations**

# **Master Index**

**Software Version: A.08.10 and A.08.20**

**Edition 2**

**UNIX**

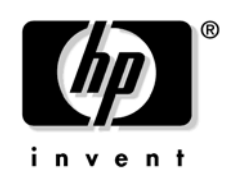

**Manufacturing Part Number: B7491-90069 November 2005**

© Copyright 1999-2005 Hewlett-Packard Development Company, L.P.

# **Legal Notices**

#### **Warranty.**

*Hewlett-Packard makes no warranty of any kind with regard to this document, including, but not limited to, the implied warranties of merchantability and fitness for a particular purpose. Hewlett-Packard shall not be held liable for errors contained herein or direct, indirect, special, incidental or consequential damages in connection with the furnishing, performance, or use of this material.* 

A copy of the specific warranty terms applicable to your Hewlett-Packard product can be obtained from your local Sales and Service Office.

#### **Restricted Rights Legend.**

Use, duplication or disclosure by the U.S. Government is subject to restrictions as set forth in subparagraph  $(c)$  (1) (ii) of the Rights in Technical Data and Computer Software clause at DFARS 252.227-7013.

Hewlett-Packard Company United States of America

Rights for non-DOD U.S. Government Departments and Agencies are as set forth in FAR 52.227-19(c)(1,2).

#### **Copyright Notices.**

©Copyright 1999-2005 Hewlett-Packard Development Company, L.P.

No part of this document may be copied, reproduced, or translated to another language without the prior written consent of Hewlett-Packard Company. The information contained in this material is subject to change without notice.

#### **Trademark Notices.**

Adobe<sup>®</sup> is a trademark of Adobe Systems Incorporated.

HP-UX Release 10.20 and later and HP-UX Release 11.00 and later (in both 32 and 64-bit configurations) on all HP 9000 computers are Open Group UNIX 95 branded products.

Intel386, Intel80386, Intel486, and Intel80486 are U.S. trademarks of Intel Corporation.

Intel Itanium <sup>™</sup> Logo: Intel, Intel Inside and Itanium are trademarks or registered trademarks of Intel Corporation in the U.S. and other countries and are used under license.

 $Java^{TM}$  is a U.S. trademark of Sun Microsystems, Inc.

Microsoft<sup>®</sup> is a U.S. registered trademark of Microsoft Corporation.

MS-DOS<sup>®</sup> is a U.S. registered trademark of Microsoft Corporation.

 $Netscape^{TM}$  and Netscape Navigator<sup> $TM$ </sup> are U.S. trademarks of Netscape Communications Corporation.

OpenView<sup>®</sup> is a registered U.S. trademark of Hewlett-Packard Company.

Oracle $\circledR$  is a registered U.S. trademark of Oracle Corporation, Redwood City, California.

OSF, OSF/1, OSF/Motif, Motif, and Open Software Foundation are trademarks of the Open Software Foundation in the U.S. and other countries.

Pentium<sup>®</sup> is a U.S. registered trademark of Intel Corporation.

 $SQL*Plus@$  is a registered U.S. trademark of Oracle Corporation, Redwood City, California.

 $UNIX<sup>®</sup>$  is a registered trademark of the Open Group.

Windows NT $@$  is a U.S. registered trademark of Microsoft Corporation.

Windows<sup>®</sup> and MS Windows<sup>®</sup> are U.S. registered trademarks of Microsoft Corporation.

# **Printing History**

The manual printing date and part number indicate its current edition. The printing date will change when a new edition is printed. Minor changes may be made at reprint without changing the printing date. The manual part number will change when extensive changes are made.

Manual updates may be issued between editions to correct errors or document product changes. To ensure that you receive the updated or new editions, you should subscribe to the product support service. See your HP sales representative for details.

First Edition: June 2005

Second Edition: November 2005

# **OVO Documentation Map**

HP OpenView Operations (OVO) provides a set of manuals and online help that help you to use the product and to understand the concepts underlying the product. This section describes what information is available and where you can find it.

## **Electronic Versions of the Manuals**

All the manuals are available as Adobe Portable Document Format (PDF) files in the documentation directory on the OVO product CD-ROM.

With the exception of the *OVO Software Release Notes*, all the manuals are also available in the following OVO web-server directory:

http://<*management\_server*>:3443/ITO\_DOC/<*lang*>/manuals/\*.pdf

In this URL, <*management\_server*> is the fully-qualified hostname of your management server, and <*lang*> stands for your system language, for example, C for the English environment and japanese for the Japanese environment.

Alternatively, you can download the manuals from the following website:

http://ovweb.external.hp.com/lpe/doc\_serv

Watch this website regularly for the latest edition of the OVO Software Release Notes, which gets updated every 2-3 months with the latest news such as additionally supported OS versions, latest patches and so on.

# **OVO Manuals**

This section provides an overview of the OVO manuals and their contents.

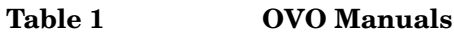

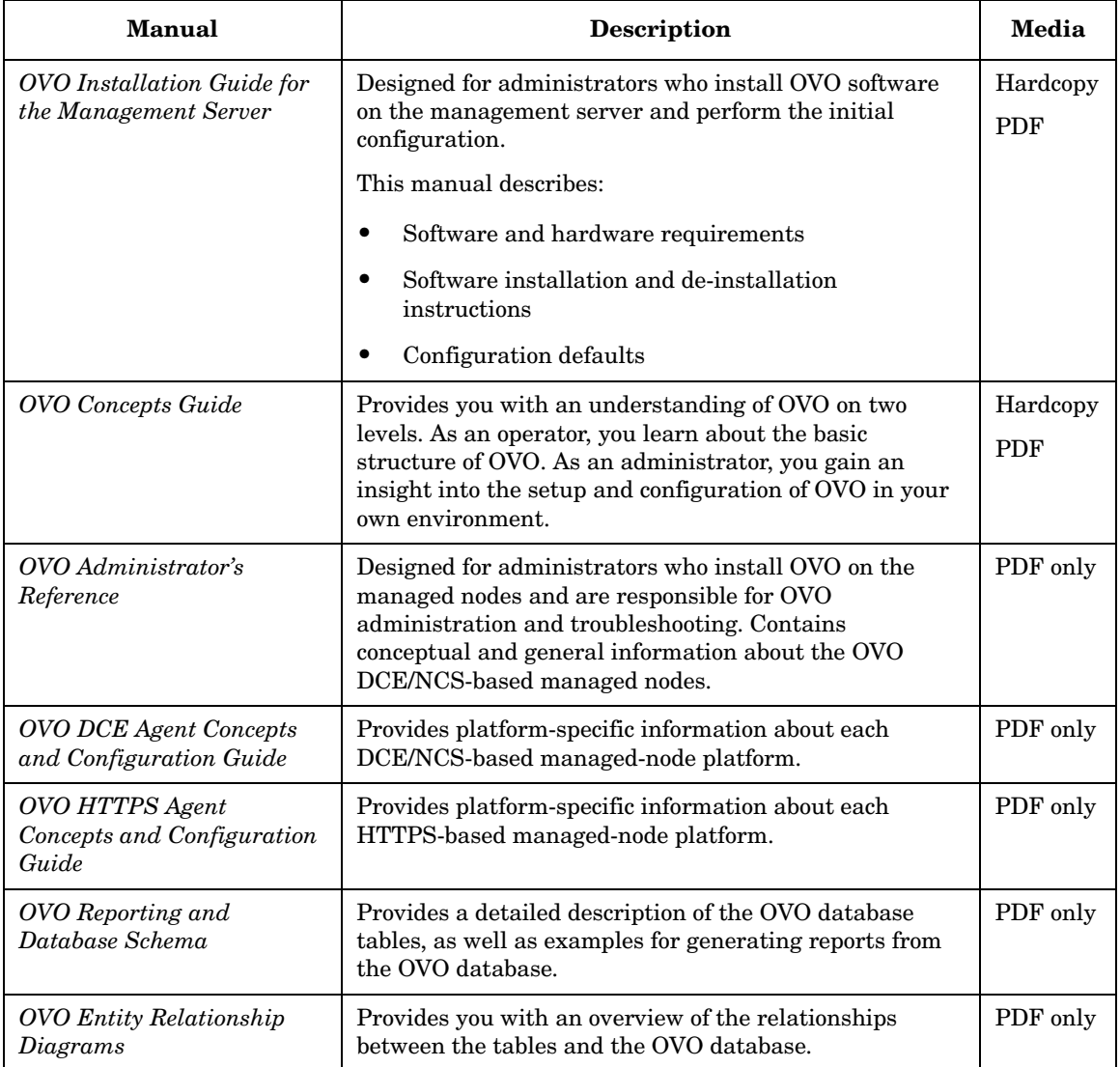

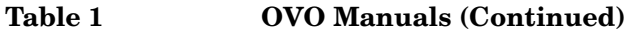

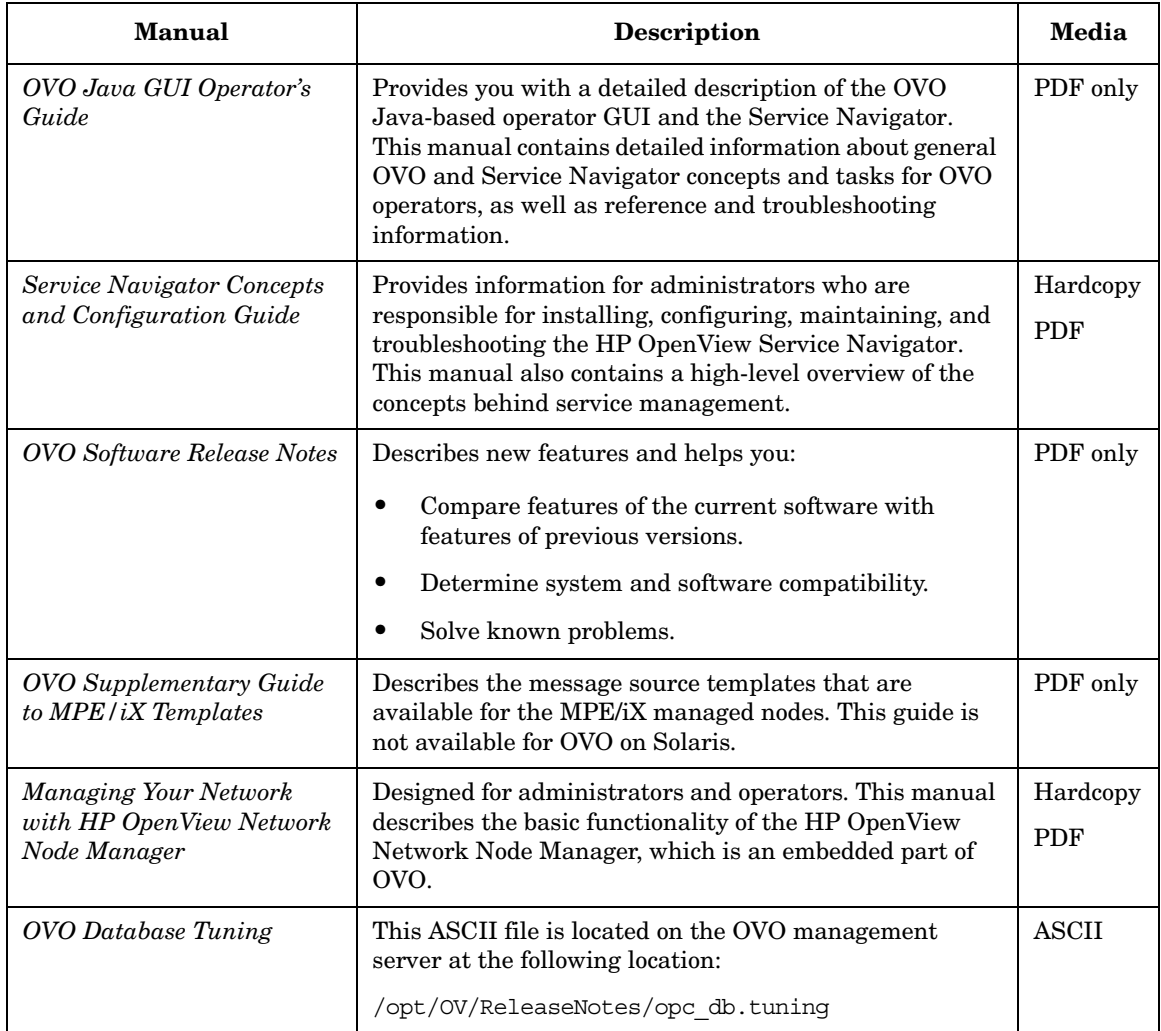

# **Additional OVO-related Products**

This section provides an overview of the OVO-related manuals and their contents.

## **Table 2 Additional OVO-related Manuals**

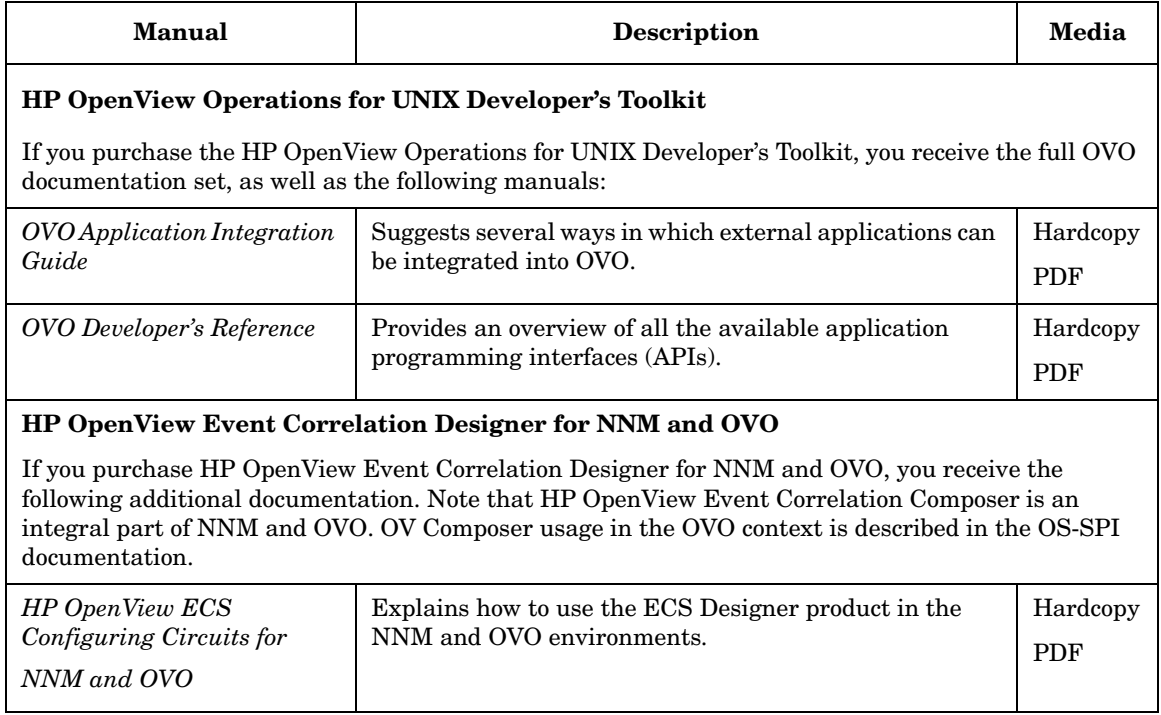

# **OVO Online Information**

The following information is available online.

#### **Table 3 OVO Online Information**

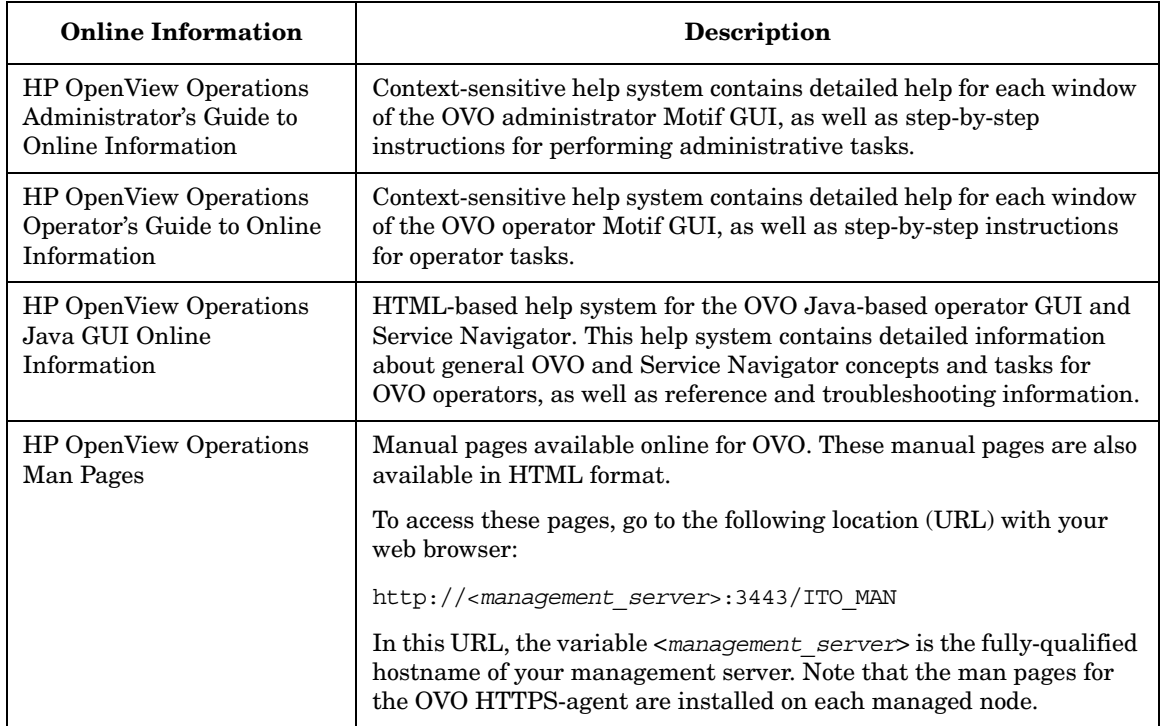

# **About This Document**

This document contains an OVO Master Index, which includes the individual indexes from the following OVO manuals:

- ❏ *OVO Concepts Guide*
- ❏ *OVO Administrator's Reference*
- ❏ *OVO DCE Agent Concepts and Configuration Guide*
- ❏ *OVO HTTPS Agent Concepts and Configuration Guide*

**NOTE** Each index entry is marked with an abbreviation that correspponds to the manual to which it refers. For example, an index entry with "CG" abbreviation points to the topic described in the *OVO Concepts Guide*.

> All abbreviations with the corresponding manual names are listed in the footer of the OVO Master Index.

About This Document

#### **Symbols**

<\$#> variable, AR:171 <\$\*> variable, AR:171 <\$\>+1> variable, AR:171 <\$\>+2> variable, AR:172 <\$\>1> variable, AR:171 <\$\>-2> variable, AR:172 <\$\>-n> variable, AR:172 <\$@> variable, AR:171

#### **Numerics**

<\$1> variable logfiles, AR:168 SNMP traps, AR:171

#### **A**

A, CG:123 A message attribute, AR:82 <\$A> variable, AR:172 aa\* temporary file, AR:375 about OVO administrator, AR:92 About Virtual Terminal, DCE:168 access *See also* accessing file permissions, AR:479 remote, AR:483 restrictions, CG:56 terminal, CG:226 accessing *See also* access files, CG:226 GUI administrator, AR:480 Java, AR:481 Motif, AR:480 Jovw, AR:344–AR:346 man pages command line, AR:591 HTML format, AR:591 managed node MIB, AR:449–AR:450 NNM, AR:336–AR:337 OpenView applications, CG:153 OVO, AR:478 programs HP-UX, AR:481 MPE/iX, AR:481

quick filters, CG:205 terminal, CG:173 account, primary, AR:484 acknowledgements *See also* acknowledging messages; messages administrator, CG:179 annotating, CG:366 automatic, CG:162 description, CG:178 OVO, CG:179 reviewing, CG:179 acknowledging messages *See also* acknowledgements; messages escalated messages, CG:453 message keys, CG:365 notification messages, CG:475 ACL Info application, DCE:430 actagtp pipe file, AR:374 actagtq queue file, AR:374 action *See also* actions agents, AR:261 variables, AR:166–AR:167 Action Report, AR:116 action-allowed managers configuring, CG:459 specifying, CG:469 ACTIONALLOWMANAGERS keyword, AR:126 actions *See also* action applying to all nodes in hierarchy, CG:233–CG:234 automatic, CG:51–CG:52 centralizing, CG:305 control-switched messages, CG:474 enabling on secondaring manager, CG:468 evaluating results, CG:161 integrating applications, AR:261–AR:262 integrating applications as, AR:262 operator-initiated, CG:53–CG:54 overview, CG:51–CG:54 protecting, AR:487–AR:490 responding to messages, CG:393 scheduled, AR:175 stderr, CG:161

stdout, CG:161 verifying automatic, CG:161–CG:162 operator-initiated, CG:163 Actions policy, CG:131 activating managed nodes AIX, DCE:43–DCE:45 HP-UX, DCE:90–DCE:93, DCE:323–DCE:325 node from command line, DCE:92–DCE:93 node from OVO GUI, DCE:90–DCE:91 TruCluster members, DCE:325 active message browser *See also* filtered message browser; history message browser; message browser; pending messages browser figure, CG:90 overview, CG:93–CG:94 actreqp pipe file, AR:369 actreqq queue file, AR:369 actrespp pipe file, AR:369 actrespq queue file, AR:369 Adapters application, DCE:203 Add Configuration window, CG:314 Add Internal Application window, CG:260 Add MPE/iX Console Messages window, CG:423 Add Node for External Events window, CG:236 Add OV Application window, CG:257–CG:258 Add OV service window, CG:257 Add OVO Application window, CG:258–CG:259 Add SNMP Trap window, CG:418 Add User window, CG:264 adding administrators template, CG:274–CG:276 annotations, CG:175 applications to applications groups, AR:356 applications to the OVO Application Bank, CG:256–CG:262 external nodes,conditions, CG:238 message groups, CG:252, AR:79 nodes to OVO, CG:236–CG:248 external nodes, CG:238 from IP submaps, CG:241

from OVO Add Node window, CG:242–CG:245 internal nodes, CG:236 methods, CG:229 node groups, AR:77 with templates, CG:314 operators, CG:265–CG:267 OVO variables, CG:170 SNMP trap templates, CG:418 tabs to browser pane, CG:205 administrative rights *See also* OVO administrator administrator. *See* template administrators; OVO administrator administrator-defined defaults, CG:185–CG:187 advanced options message conditions, CG:408 MPE/iX console messages, CG:424 advantages backups automatic, AR:506 offline, AR:505 flexible management, CG:447 operator message browser, CG:223 OVKey licenses, AR:526 template groups, CG:310 agdbserver monitor template, AR:227 agent accounts Windows NT/2000, DCE:356–DCE:358 agent filesets in OVOPC-CLT generic, DCE:79 agent profile alternative users, HTTPS:77 patching, HTTPS:80 sudo, HTTPS:81 upgrading, HTTPS:80 agents de-installing from managed nodes manually, AR:66 installation managed nodes, AR:37–AR:58 requirements, AR:39–AR:42 script, AR:50 tips, AR:43–AR:49 managing, AR:67–AR:72 SSH installation method, AR:59–AR:64

requirements, AR:60–AR:61 updating on managed nodes, AR:50–AR:58 agents. *See* action agents; OVO agents AIX managed nodes DCE configuring, DCE:40–DCE:41 requirements, DCE:36 **HACMP** installing agents, DCE:52–DCE:53 resetting IP, DCE:50 installing and de-installing, DCE:37–DCE:54 NCS requirements, DCE:36 OVO activating, DCE:43–DCE:45 default operator, DCE:60 de-installing agents, DCE:54 directory structure, DCE:59 file locations, DCE:59 hardware requirements, DCE:33 include file, DCE:62 installation requirements, DCE:33–DCE:36 installation tips, DCE:37–DCE:39 installing agents, DCE:42–DCE:45 installing methods, DCE:37 libraries, DCE:61–DCE:63 logfile locations, AR:524 makefile, DCE:63 organization, DCE:59–DCE:60 overview, DCE:31–DCE:64 preconfigured elements, DCE:55–DCE:56 removing agents, DCE:54 scripts and programs, DCE:57–DCE:58 SMIT User Interface, DCE:56 SNMP event interceptor, DCE:55 software requirements, DCE:33–DCE:36 system resource files, DCE:60 troubleshooting IP aliases, DCE:49–DCE:50 OVPA, AR:213 alarmgen monitor template, AR:227 All Active Details Report, AR:120 All Active Messages Report, AR:116, AR:120 All History Details Report, AR:120 All History Messages Report, AR:120 All Pending Details Report, AR:120

All Pending Messages Report, AR:120 alternative accounts Windows NT/2000, DCE:357–DCE:358 alternative users, HTTPS:70 agent profile, HTTPS:77 changing default port, HTTPS:76 comparison with DCE agents, HTTPS:84 configuring the management server,<br>HTTPS:75 installation, HTTPS:73 limitations, HTTPS:71 patching, HTTPS:80 preparation, HTTPS:72 sudo, HTTPS:81 upgrading, HTTPS:80 analyzing data with OVPA, AR:214 symptoms in OVO, AR:395 annotating acknowledgements, CG:366 messages escalated, CG:454 notification, CG:475 annotations overview, CG:175–CG:176 reviewing, CG:161–CG:162, CG:176 APIs Java GUI operating, CG:168–CG:169 man pages OVO, AR:596 managed nodes, AR:577 message, CG:391–CG:392 MSI, AR:266 Novell NetWare, DCE:214–DCE:215 opcmsg (3), DCE:109 application Broadcast, AR:100 customizing startup, CG:260–CG:262 Disk Space, AR:101 group X-OVw, AR:107 groups OV Application, AR:102 MIB Browser, AR:101 OVO Status, AR:106 PC Virtual Terminal, AR:320

Physical Terminal, AR:102 ping, HTTPS:182 Print Status, AR:103 Processes, AR:104 registered with communication broker, HTTPS:183 status, HTTPS:183 Virtual Terminal (UNIX Only), AR:105 Application Desktop window, CG:60 application group creating,new, AR:355–AR:356 Application message attribute, AR:83 applications accessing OpenView, CG:153 adding, CG:256–CG:262 adding to applications groups, AR:356 assigning to operators, AR:251 Broadcast, CG:161 Citrix MetaFrame, DCE:430–DCE:433 configuring templates, CG:329 customizing, CG:167 grouping, CG:254 HP-UX ASCII SAM, DCE:98 EMS Resources, DCE:114–DCE:115 Motif SAM, DCE:97 integrating into OVO actions, AR:262 Application Desktop, AR:252–AR:253 broadcast command, AR:260 components, AR:251 Ethernet Traffic HP as an OV application, AR:256 HP applications, AR:251 monitoring applications, AR:263 NNM, AR:253, AR:254–AR:259 OpenView plug-in, AR:252 overview, AR:249–AR:268 OVO applications, AR:252 intercepting messages, AR:265 Java GUI comparisons, AR:326 OpenView, AR:338–AR:340 monitoring logfiles, AR:264 Motif GUI, AR:326 MPE/iX, DCE:166–DCE:168 Novell NetWare

NetWare Tools, DCE:203–DCE:206 NMA, DCE:206–DCE:208 overview, DCE:198–DCE:208 operating with Java GUI, AR:347 organizing, CG:253–CG:262 OVO description, CG:54 types, CG:235 OVPA, AR:224 restrictions, AR:267 solving problems, CG:166–CG:167 SSP Tools, DCE:299 starting, CG:166–CG:167 accounts, AR:482 I/O, AR:483 managed nodes, AR:267–AR:268 remotely, AR:483 tailored set, CG:198 UNIX managed nodes,default, DCE:136 variables, AR:177–AR:192 Windows NT/2000, DCE:386–DCE:418 Applications folder figure, CG:74 overview, CG:74 applying actions to all nodes in hierarchy, CG:233–CG:234 architecture communication broker, HTTPS:226 HTTPS agent, HTTPS:27 OVO in a Cluster environment, AR:559 scalable, CG:443–CG:491 archive log mode database description, AR:507 enabling, AR:508–AR:509 description, AR:504 ARPA hostnames, mapping to NS node names, DCE:172–DCE:175 ASCII character sets, AR:299 ASCII characters, AR:321 ASCII mode configuration upload, AR:316–AR:318 ASCII SAM, DCE:98 assigning applications and application groups to an operator, AR:356–AR:357

applications and groups to users, CG:272–CG:273 applications to operators, AR:251 groups to operators, CG:269 message and node groups, CG:268–CG:270 operator defaults, AR:355–AR:357 operator's managed node hierarchy, CG:270 passwords managed nodes, AR:485–AR:486 MPE/iX, AR:485 Novell NetWare, AR:486 UNIX, AR:485 Windows NT, AR:486 templates distributing, CG:315 managed nodes, CG:312–CG:313 overview, CG:312–CG:315 user profiles, CG:273–CG:274 attributes custom message overview, CG:144 viewing, CG:145 message examining, CG:140 modifying, CG:142 message forwarding, CG:449 message forwarding templates, AR:144 messages, AR:81–AR:83 MPE/iX console message templates defaults, CG:424 Audit Report, AR:116 auditing, CG:226 levels, AR:491–AR:494 modes, AR:491 security, AR:491–AR:494 Auditlog application, DCE:430 authentication, CG:226 configuring DCE nodes to use authenticated RPCs, AR:470 PAM, AR:482 processes, AR:379–AR:381 example, AR:380 requirements, AR:380–AR:381 RPC, AR:473–AR:474 troubleshooting, AR:381, HTTPS:197 Automatic (De-)Installation option, AR:53 automatic actions

corrective actions, CG:393 process, CG:51–CG:52 protecting, AR:487 rerunning, CG:162 reviewing, CG:162 automatic backups advantages, AR:506 disadvantages, AR:507 excluding files database, AR:507 temporary, AR:507 overview, AR:506–AR:513 recovering configuration data, AR:514–AR:516 automatic de-installation *See also* de-installing AIX, DCE:54 HP-UX, DCE:93 Linux, DCE:134 automatic installation *See also* installing AIX, DCE:42 automating standard scenarios, CG:364 avoiding duplicate messages, CG:417

#### **B**

backing up data, CG:289–CG:290 backing up data on management server, AR:504–AR:516 backup certificate, HTTPS:210 Backup message group, AR:78 backup methods,comparison, CG:289 backups automatic, AR:506–AR:513 recovering configuration data, AR:514–AR:516 offline, AR:505 server, CG:469 tools, AR:504 backup-server template, AR:123 Bad  $\overline{Logs}$  (10.x/11.x HP-UX) logfile, DCE:94 bbc.ini configuration file, HTTPS:218 bbcutil, HTTPS:37 benefits, OVO, CG:33 binaries common, AR:196

customized, AR:197 filenames, AR:200 Boot the NetWare Server (NCF) application, DCE:203 Bound Protocols application, DCE:203 Broadcast application, CG:161, DCE:166 broadcast command output, AR:320 broadcast commands integrating applications, AR:260 starting on managed nodes, AR:267–AR:268 remotely, AR:483 Broadcast. *See* application broadcasting commands overview, CG:171–CG:172 broadcasts restrictions, AR:267 browser pane adding tabs, CG:205 figures disabled, CG:194 main window, CG:87 message browser, CG:88 popup menu, CG:112 hiding, CG:194 overview, CG:87–CG:97 popup menus, CG:112 Browser Settings dialog box figure, CG:204 browsing messages effectively, CG:131–CG:135 buffering messages description, CG:37 parameters, AR:138 service hours, CG:439 building managed nodes, CG:227 Bull DPX/20, DCE:58

#### **C**

<\$C> variable, AR:172 C2 security techniques, CG:226 CAA relocate application monitoring during a failover, DCE:331–DCE:338 Cancel Reboot application, DCE:386 case-sensitivity in pattern-matching, CG:339

catalogue, message, CG:318 central competence centers, CG:450–CG:451 management server action-allowed manager, CG:459 configuring, CG:462 description, CG:459 secondary manager, CG:460 centralizing actions, CG:305 Cert. State Overview, AR:118 certificate backup, HTTPS:210 opcsvcertbackup, HTTPS:210 restore, HTTPS:210 certificate client, HTTPS:48, HTTPS:53 certificate server, HTTPS:48, HTTPS:52 merging, HTTPS:56 multiple, HTTPS:55, HTTPS:59 sharing, HTTPS:61 certificates, HTTPS:51 add node to node bank, HTTPS:161 creating, HTTPS:154 delete request, HTTPS:160 deny, HTTPS:160 deploying automatically, HTTPS:157 deployment troubleshooting, HTTPS:206 distributing, HTTPS:154 generation, HTTPS:163 grant request, HTTPS:160 hostname, HTTPS:155 installation key, HTTPS:168 IP address, HTTPS:155 managing, HTTPS:160 manual deployment, HTTPS:168 map to selected node, HTTPS:162 mapped to, HTTPS:155 OvCoreID, HTTPS:155 platform, HTTPS:156 requests window, HTTPS:155 select all mapped requests, HTTPS:161 select all unknown nodes, HTTPS:161 troubleshooting, HTTPS:197 troubleshooting OvCoreIds, HTTPS:207 certification authority, HTTPS:52 cfgchanges file, AR:369 Change Operator Password dialog box figure, CG:181

changing character set logfile encapsulator, AR:299 managed node, AR:298 communication types, AR:56–AR:58 defaults property type of all messages forwarded to OVO, AR:246 WMI policy name, AR:246 hostnames, AR:530–AR:542 IP addresses, AR:530–AR:542 look and feel of Java GUI, CG:190 operator passwords overview, CG:181 OVO administrator responsibility matrix, CG:224 ownership display modes, AR:85 passwords, AR:478 refresh interval, CG:188 user names, AR:478 character code conversion, AR:306–AR:312 character sets ASCII, AR:299 changing logfile encapsulator, AR:299 managed nodes, AR:298 converting, AR:306–AR:312 English language configuring, AR:306–AR:309 supported, AR:297 types, AR:300–AR:302 Euro symbol, AR:295 external on managed nodes, AR:300–AR:303 ISO 8859-15, AR:295 Japanese language configuring, AR:310–AR:312 supported, AR:298 types, AR:302 logfile encapsulator, AR:303–AR:305 Spanish language supported, AR:297 charts current state, CG:148 history, CG:151–CG:152 Check alarmdef application, AR:224 Check parm application, AR:224 choosing web browser, CG:195

Citrix MetaFrame applications, DCE:430–DCE:433 integration configuring agent, DCE:426 configuring server, DCE:427 ICA Browser service, DCE:427 installing agent, DCE:426 logfile templates, DCE:429 monitored objects, DCE:428 overview, DCE:425–DCE:429 Program Neighbourhood service, DCE:428 software requirements, DCE:425 versions supported, DCE:425 classifying unmatched messages, CG:49 client-server concept, CG:34–CG:35 clone images, HTTPS:127 closing EMS GUI, DCE:112 messages, CG:174–CG:179 cluster, HTTPS:145 Cluster administration overview, AR:557–AR:573 clusters, mixed, AR:200 CMIP events forwarding, CG:416–CG:417 overview, CG:414–CG:421 coda, CG:398 coda process, AR:371 Cold Boot the NetWare Server (NCF) application, DCE:203 collecting messages, CG:319–CG:321 "colored\_message\_lines" option ito\_op, AR:354 colored\_message\_lines option ito\_op, AR:329 itooprc, AR:331 colors figures message browser, CG:91 object pane, CG:137 shortcut bar, CG:137 message browser, CG:205 Message Groups folder, CG:72 messages changing, CG:91 locations, CG:136–CG:138 Nodes folder, CG:71 columns, message browser

customizing, CG:207 hiding, CG:209 showing, CG:209 command line accessing man pages, AR:591 activating OVO agents AIX, DCE:43 Solaris, DCE:276 interface, AR:142 license maintenance tool, AR:528–AR:529 NNM tools, AR:340 command tracing, AR:73 commands agent, HTTPS:33 bbcutil, HTTPS:37 broadcasting, CG:171–CG:172 HTTPS communication, HTTPS:37 integrating applications as broadcast, AR:260 opccsa, HTTPS:39 opccsacm, HTTPS:39 opcctrlovw, AR:340 opclic parameters, AR:528–AR:529 syntax, AR:528 opcmapnode, AR:340 opcwall, AR:509 ovbackup.ovp, AR:510–AR:511 ovc, HTTPS:37 ovcert, HTTPS:39 ovconfget, HTTPS:37 ovcoreid, HTTPS:37 ovpolicy, HTTPS:38 ovrc, HTTPS:38 ovrestore.ovpl, AR:511–AR:513 stderr, CG:161 stdout, CG:161 synchronizing with OVO agent character set, AR:294 communication competence centers, CG:451 configuration file, HTTPS:218 configuration parameters, HTTPS:216 firewall and internet, HTTPS:231 firewall and proxies, HTTPS:230 firewall scenarios, HTTPS:230 in OVO, HTTPS:26

links central server configuration, CG:462 manufacturing environment, CG:457 OVO, AR:363–AR:364 OVO troubleshooting, HTTPS:202 software types changing, AR:56–AR:58 description, AR:41–AR:42 troubleshooting, HTTPS:188, HTTPS:190 communication broker applications registered, HTTPS:183 architecture, HTTPS:226 community name opcinfo file, AR:449 SNMP daemon configuration file, AR:450 comparing messages with conditions match conditions, CG:335–CG:337 preconfigured templates, CG:37 competence centers communication flow, CG:451 configuring, CG:451 distributing responsibility, CG:450–CG:451 overview, CG:450–CG:451 component embedded performance, CG:398 components HTTPS agent, HTTPS:27 components in subproducts Japanese, DCE:80 components, integrating into OVO, AR:251 compression setting types, CG:373 concepts client-server, CG:34–CG:35 message forwarding, CG:472 trouble ticket system, AR:271 user, CG:55–CG:61 Condition No. window, CG:410 conditions advanced threshold monitoring, CG:409–CG:410 applying to events, CG:335 match, CG:335–CG:337 message description, CG:334–CG:337 overview, CG:330–CG:354 setting up, CG:333–CG:334 modifying, CG:338

multiple for threshold monitoring, CG:411–CG:412 organizing, CG:337–CG:338 pattern-matching examples, CG:339–CG:340 regroup defining, CG:382 examples, CG:383 selecting, CG:338 sequence, CG:355 SNMP trap templates defining, CG:418–CG:419 example, CG:420 specifying for message templates, CG:390 status variables, AR:140 suppress deploying, CG:356 description, CG:334–CG:337 threshold monitor examples, CG:413 types, CG:338 CONDSTATUSVARS keyword, AR:125 Config alarmdef application, AR:224 Config parm application, AR:224 Config perflbd.rc application, AR:224 Config ttd.conf application, AR:224 configuration *See also* configuring bbc.ini file, HTTPS:218 communication parameters, HTTPS:216 deployment, HTTPS:31, HTTPS:89 distributing OVO agent to managed nodes, AR:195 downloading data, AR:501–AR:503 file distributing, CG:470–CG:471 downloading, CG:470 responsible manager, CG:463–CG:464 uploading, CG:470 installing on managed nodes, AR:193–AR:209 loading default, CG:182–CG:187 protecting distribution, AR:486 push, HTTPS:93 seldist file, AR:203–AR:205 server multiple parallel, HTTPS:94 template example, AR:203

updating on managed nodes, AR:193–AR:209 upload ASCII mode, AR:316–AR:318 default directory, AR:318–AR:319 upload in internal environments, AR:316–AR:319 Configure Management Server window, AR:199 configuring *See also* configuration application-specific templates, CG:329 automatic acknowledgements, CG:162 basic Distributed Event Interception, DCE:96 central server, CG:459 Citrix MetaFrame agent, DCE:426 server, DCE:427 competence centers, CG:451 custom selective distribution, AR:209 database on multiple disks, AR:518–AR:519  $DCE$ AIX, DCE:40–DCE:41 managed nodes, AR:468 management server, AR:468 SINIX RM/Reliant, DCE:254 Tru64 UNIX, DCE:318–DCE:319 DCE environment full, DCE:40 mimimal, DCE:40 ECS event interception, DCE:97 EMS templates, DCE:116 escalation policies, CG:453 event correlation, CG:430 filenames on MPE/iX managed nodes, DCE:165 filtered message browsers, CG:200–CG:202 flexible management templates, AR:123–AR:159 HTTPS nodes, HTTPS:100 managed nodes description, CG:38 hierarchies, CG:459 regional management servers, CG:461–CG:462 management server

central, CG:462 English language, AR:306–AR:309 Japanese language, AR:310–AR:312 regional, CG:461–CG:462 responsible, CG:463–CG:471 NNM access with command-line tools,<br> $AR:340$ node authenticated RPCs, AR:470 DCE cell, AR:470 node group, CG:248–CG:250 notification service, AR:274 OpenView Operations for Windows agents for OVO management server, AR:238–AR:240 steps, AR:238–AR:240 servers to forward messages to OVO,<br>AR:241–AR:246 operators, CG:265–CG:266 profiles, CG:266 OVO agents for OpenView Operations for Windows management server, AR:234–AR:237 steps, AR:234–AR:237 elements, CG:219–CG:301 messages forwarded from OpenView Operations for Windows, AR:243–AR:245 preconfigured elements, AR:75–AR:192 Windows NT/2000 basic event interception, DCE:382 proxies, HTTPS:139 RPC authentication in OV, AR:474 scheduled outages, CG:442 service hours, CG:442 templates message forwarding, AR:144 message source, CG:308 multiple, CG:326 threshold monitors, CG:408 time-indifferent templates, CG:466 timeouts for report generation, AR:115 trouble ticket system, AR:275 user profiles, CG:277–CG:278 VantagePoint for Windows

agents on OpenView Operations for Windows management server, AR:245 Configuring\_DCE, DCE:40 Connections application, DCE:203 console messages, MPE/ix, CG:422–CG:425 console settings saving, CG:188–CG:190 consolidating messages in browser, CG:306 continuous message generation, CG:405 control files, AR:518 follow-the-sun, CG:448–CG:450 managed nodes, CG:228 message sharing, CG:473 switching, CG:473–CG:474 controller tool, AR:341–AR:342 converting character sets, AR:306–AR:312 managed node files EUC, AR:311 ROMAN8, AR:308 managed nodes to EUC, AR:314 management server to EUC, AR:313 copying and pasting nodes, CG:242 *See also* dragging and dropping nodes corrective actions automatic, CG:393 managed node, CG:37 operator-initiated, CG:393 Corrective Actions workspace description, CG:83 evaluating action results, CG:161 correlating events, AR:108 description, CG:45, CG:427–CG:428 NNM, CG:431 overview, CG:427–CG:434 messages, CG:359 different sources, CG:429 flexible management environments, CG:434 managed nodes, CG:429, CG:432 management server, CG:429, CG:433 messages and events, CG:357 counter-based suppression, CG:375 CPU Info application, DCE:204 creating

configuration file responsible managers, CG:463 message source templates, CG:309 status, CG:319 mirror online redo logs, AR:519 new application group, AR:355–AR:356 OVO GUI startup message, CG:113, AR:495–AR:497 primary account manually, AR:484 SD-UX depot on remote node, DCE:84–DCE:85 template group hierarchies, CG:311 groups, CG:311 Critical message severity level, AR:80 Cron (10.x/11.x HP-UX) logfile, DCE:94 Cron (RedHat Linux) template, DCE:136 Cron (Solaris) template, DCE:281 ctrlp pipe file, AR:369 ctrlq queue file, AR:369 current state chart figures bar chart, CG:149 pie chart, CG:150 overview, CG:148 custom message attributes adding to your message, CG:348 overview, CG:144 setting defaults, CG:324 viewing, CG:145 customer-specific sub-tree on management server, DCE:78 Customize Message Browser Columns dialog box figures Custom tab, CG:135 General tab, CG:134 customized job stream facility preparing OVO, DCE:157 setting up on MPE/iX managed nodes,<br>DCE:156 customizing applications, CG:167 binaries, AR:197 font size, CG:199 Java GUI, CG:180 message browser columns

attributes, CG:133 layout, CG:207 message event notification, CG:199 operator environment, CG:180 OVPA, AR:215 popup menus, CG:196–CG:198 reports administrator, AR:119 operator, AR:121 scripts, AR:197 shortcut bar, CG:195 toolbar, CG:196

#### **D**

daemons **DCE** MPE/iX, DCE:151 NCS, DCE:151 RPC MPE/iX, DCE:151 troubleshooting, AR:443 SNMP, AR:450 SSP snmpd, DCE:300 data backing up, CG:289–CG:290 backing up and restoring, CG:289–CG:291 restoring, CG:291 data, backing up on management server, AR:504–AR:516 database archive log mode description, AR:504, AR:507 enabling, AR:508–AR:509 configuring on multiple disks, AR:518–AR:519 excluding files from automatic backups, AR:507 group, message target rule example, CG:465 improving performance, AR:387 maintaining, AR:517 moving control files to second disk, AR:518 recovering, AR:514–AR:515 removing queue files, AR:516 reports, AR:115–AR:122 restoring, AR:514 restricting access, AR:122

security, AR:481 tables and tablespaces non-OVO, AR:586 OVO, AR:581 troubleshooting, AR:401–AR:403 Oracle, AR:403 Database message group, AR:78 Date message attribute, AR:83 DCE changing, AR:56–AR:58 configuring AIX, DCE:40–DCE:41 environment, DCE:40 managed nodes, AR:468 management server, AR:468 SINIX RM/Reliant, DCE:254 Tru64 UNIX, DCE:318–DCE:319 description, AR:41 nodes configuring to run in DCE cell, AR:470 configuring to use authenticated RPCs, AR:470 description, AR:469 installing, AR:469 login failure, AR:484 passwords, AR:483–AR:484 removing AIX, DCE:41 SINIX RM/Reliant, DCE:255 Tru64 UNIX, DCE:319 security, AR:467–AR:472 servers description, AR:469 installing, AR:468 DCE agent comparison, HTTPS:31 commands, HTTPS:33 configuration deployment, HTTPS:31 distribution managers, HTTPS:32 multiple parallel configuration servers,<br>HTTPS:32 performance, HTTPS:33 processes, HTTPS:34 resource requirements, HTTPS:32 troubleshooting, HTTPS:35 DCE agents alternative user concept, HTTPS:84 migrate from HTTPS, HTTPS:116

migrate to HTTPS, HTTPS:112 DCE environment configuring full, DCE:40 debugging software (de-)installation, AR:73–AR:74 Decsription message attribute, AR:83 def\_browser option, AR:329 def\_help\_url option, AR:331 def\_look\_and\_feel option ito\_op, AR:329 itooprc, AR:331 default applications and application groups, AR:99–AR:107 default OVO operator AIX, DCE:60 HP-UX, DCE:104 Linux, DCE:141–DCE:142 MPE/iX, DCE:171 Novell NetWare, DCE:212 Sequent DYNIX, DCE:229 SGI IRIX, DCE:243 SINIX RM/Reliant, DCE:261 Solaris, DCE:289 Tru64 UNIX, DCE:340–DCE:341 Windows NT/2000, DCE:422 default ownership modes, types, AR:86 default users, AR:90–AR:98 default\_browser option, AR:331 defaults assigned by administrator, CG:185–CG:187 OVO, CG:183 IP map, AR:344 loading configuration, CG:182–CG:187 management server setup, CG:446 message groups, AR:77–AR:79 mapping on MPE/iX, DCE:159 templates on MPE/iX, CG:424 node groups, AR:77 script and program directory, AR:272 threshold monitor, CG:409 trap and event interception, CG:414 WMI policy name, AR:246 working directory, AR:479 Define Configuration window, CG:313 defining

conditions messages, CG:408 regroup, CG:382 SNMP trap templates, CG:418–CG:419 message groups, CG:50 operator responsibility, CG:269 operator's toolset, CG:271 report printer, AR:115 scheduled outages, CG:441 service hours, CG:440 templates logfiles, CG:388 messages, CG:389, CG:418 MPE/iX console messages, CG:423 de-installation agent software, HTTPS:144 automatic, HTTPS:144 manual, HTTPS:144 problems, HTTPS:144 de-installation debugging disabling, AR:74 enabling, AR:74 facilities, AR:73 de-installing *See also* automatic de-installation; installing; manual de-installation; removing; standard de-installation errors, DCE:93 OVO agents from managed nodes AIX, DCE:37–DCE:54 automatically, AR:65–AR:66 HP-UX, DCE:93 Linux, DCE:134–DCE:135 manually, AR:66 MPE/iX, DCE:157 Sequent DYNIX, DCE:224 SGI IRIX, DCE:238 SINIX RM/Reliant, DCE:256 Solaris, DCE:279 Tru64 UNIX, DCE:326 Windows NT/2000, DCE:377 OVPA managed nodes HP-UX, AR:222 Solaris, AR:222 De-installing Agents, DCE:134 De-installing Agents Automatically, DCE:134 delegating manager responsibilities, CG:468

delete request, HTTPS:160 deleting message groups, AR:79 node groups, AR:77 delta distribution, HTTPS:94 deny request, HTTPS:160 deploy, HTTPS:31 certificates, HTTPS:168 certificates automatically, HTTPS:157 root certificate, HTTPS:54 deploying suppress unmatched conditions, CG:356 depot nodes, DCE:83 DESCRIPTION keyword, AR:125 destribution selective, AR:201–AR:209 detecting problems browsing messages effectively, CG:131–CG:135 early, CG:305 message event notification, CG:130 severity coloring, CG:136–CG:138 monitoring OVO, CG:127 overview, CG:127–CG:138 searching object tree, CG:128 viewing messages in message browser, CG:130 DHCP agent management, HTTPS:153 HTTPS agents, HTTPS:151 NNM synchronization, HTTPS:153 opcnode variables, HTTPS:152 variables, HTTPS:152 Diagnostic Dashboard workspace accessing OpenView applications, CG:153 overview, CG:82 Diagnostics application, DCE:387 Digital UNIX. *See* Tru64 UNIX managed nodes directories *See also* files; target directories; temporary directories AIX, DCE:58, DCE:170 HP-UX, DCE:100, DCE:139 maintaining, AR:521 Novell NetWare, DCE:210 runtime data on managed nodes, AR:523

Sequent DYNIX, DCE:227 SGI IRIX, DCE:241 SINIX RM/Reliant, DCE:259 Tru64 UNIX, DCE:329 Windows NT/2000, DCE:420 working, AR:479 directory OVDataDir, HTTPS:36 OVInstallDir, HTTPS:36 structure, HTTPS:36 disabled nodes *See also* disabling description, CG:228 managing, CG:247–CG:248 disabling *See also* disabled nodes; enabling (de-)installation debugging, AR:74 primary account manually, AR:484 selective distribution, AR:209 disadvantages of backups automatic, AR:507 offline, AR:505 Disconnect application, DCE:431 Disk Space application, DCE:167 Disk Space. *See* application Disks application, DCE:204 disks, multiple, AR:518–AR:519 Display a File application, DCE:204 display modes "No Status Propagation", AR:84–AR:85 display modes, ownership, CG:159, CG:292–CG:293 display modes,ownership, AR:84 changing, AR:85 display option ito\_op, AR:329 itooprc, AR:331 displaying available OVO agent versions, AR:68 installed OVO agent versions, AR:68 message defaults, CG:326 groups, AR:78 dispp<#> pipe file, AR:369 dispq<#> queue file, AR:369 Distributed Computing Environment. *See*  DCE Distributed Event Interception

configuring, DCE:96 distributing *See also* distribution actions to managed nodes, AR:262 configuration, CG:279–CG:282 managed nodes, CG:281–CG:282 parts, CG:279–CG:280 configuration file other servers, CG:470–CG:471 responsible managers, CG:464 managed nodes OVO agent configuration, AR:195 scripts and programs, AR:196–AR:200 responsibility in competence centers, CG:450–CG:451 scripts and programs, AR:200 templates assigned, CG:315 description, CG:305 message source, CG:316 templates manually, CG:286 templates to managed nodes, CG:283–CG:284 without operator configurations, CG:286 distribution *See also* distributing lists controlling size, CG:477–CG:479 overview, CG:477–CG:480 manager, AR:197 reducing nodes and priorities, CG:285 scripts and programs AIX, DCE:57–DCE:58 HP-UX, DCE:99–DCE:101 Linux, DCE:137–DCE:139 MPE/iX, DCE:169–DCE:170 Novell NetWare, DCE:209–DCE:210 requirements, AR:196 Sequent DYNIX, DCE:226–DCE:227 SGI IRIX, DCE:240–DCE:241 SINIX RM/Reliant, DCE:258–DCE:259 Solaris, DCE:286–DCE:287 tips, AR:196–AR:199 Tru64 UNIX, DCE:329–DCE:330 UNIX, AR:200 Windows NT/2000, DCE:419–DCE:420

selective working, AR:202 tips, CG:285–CG:286 distribution manager, HTTPS:32, HTTPS:92 documentation, related OVPA, AR:229–AR:230 documenting solutions, CG:40 acknowledging messages, CG:178–CG:179 annotating messages, CG:175–CG:176 overview, CG:174–CG:179 printing, CG:177 domain, worldwide management, CG:448 Download Configuration Data window description, AR:502–AR:503 downloading, AR:503 figure, AR:502 opening, AR:503 downloading configuration data, AR:501–AR:503 files, CG:470 OVPA documentation, AR:230 dragging and dropping drag modes, CG:122–CG:124 Java GUI, CG:114–CG:120 other applications, CG:121 dragging and dropping nodes, CG:242 *See also* copying and pasting nodes draging and droping operations, CG:114–CG:124 dual-homed host, HTTPS:138 duplicate messages avoiding, CG:417 suppressing flexible management environments, CG:378 management server, CG:376–CG:378 overview, CG:370 DYNIX. *See* Sequent DYNIX managed nodes

### **E**

E message attribute, AR:83 <\$E> variable, AR:172 <\$e> variable, AR:172 ECS configuring, DCE:97 elements, preconfigured, AR:77–AR:114 embedded performance component, CG:398 troubleshooting, AR:444–AR:448 EMS *See also* EMS Resources application errors, DCE:115 GUI closing, DCE:112 overview, DCE:112–DCE:113 starting, DCE:112, DCE:113 viewing resource instances, DCE:112 opcmsg (3) API, DCE:109 overview, DCE:109–DCE:116 OVO Application Bank window, DCE:114–DCE:115 resource hierarchy command line, DCE:116 GUI, DCE:112–DCE:113 OVO Application Bank window, DCE:114–DCE:115 sending notifications to OVO, DCE:116 templates configuring, DCE:116 threshold monitoring, DCE:109–DCE:111 EMS Resources application *See also* EMS description, DCE:114 sample output, DCE:114 syntax, DCE:115 enabling *See also* disabling (de-)installation debugging, AR:74 actions on secondary manager, CG:468 archive log mode in database, AR:508–AR:509 duplicate message suppression on management server, CG:377–CG:378 internal OVO error message filtering, AR:400 operators to control OVO agents, AR:258–AR:259 to manage IP networks in IP map, AR:255 SD-UX, DCE:86 Selective Distribution Using the Supplied SPI Configuration File, AR:207–AR:208 UNIX users to access windows nodes, AR:98 UNIX users to log into the managed node directory, AR:97

encapsulator, logfile, CG:384 encapsulator,logfile, AR:109 Enforced ownership mode, CG:159, CG:294, AR:86 English language character sets, AR:300–AR:302 HP-UX configuration and related character sets, AR:306 management server, AR:306–AR:309 processing managed node files, AR:308–AR:309 environmental variables, AR:161 environments configuration upload, AR:316–AR:319 customizing operator GUI, CG:180 English language character sets, AR:300–AR:302 description, AR:297 managed nodes with Japanese management server, AR:299 flexible management, CG:434 Japanese language description, AR:298 external character sets, AR:302 flexible management, AR:313–AR:314 running English-language GUI, AR:286 loading default configuration, CG:182–CG:187 OVO administrator, CG:221–CG:224 securing, CG:225–CG:226 Spanish language description, AR:297 errors de-installing, DCE:93 EMS, DCE:115 getting instructions with opcerr, AR:399 logfiles, AR:396–AR:397 manual installation Linux, DCE:133 messages filtering internal, CG:426, AR:400 locations, AR:396 reporting GUI Error Dialog Box, AR:398–AR:399 message browser, AR:397 overview, AR:396–AR:400 stderr and stdout devices, AR:399

escalating messages, CG:173 *See also* messages acknowledgements, CG:453 annotations, CG:454 guidelines, CG:453 overview, CG:452–CG:455 policy, CG:453 process, CG:454–CG:455 escmgr template, AR:123 establishing remote host equivalence, DCE:301 Ethernet problems, AR:452 Ethernet Traffic HP, integrating as an OV application, AR:256 EUC managed node, AR:311 management server, AR:313 Euro displaying in Motif GUI, AR:286 Euro symbol, AR:295 evaluating action results, CG:161 evaluating messages severity, CG:318 sources, CG:317–CG:318 Event Monitoring Service. *See* EMS <\$EVENT\_ID> variable, AR:168 events applying conditions, CG:335 CMIP, CG:414–CG:421 correlating, AR:108 configuration, CG:430 description, CG:427–CG:428 event streams, CG:45 NNM, CG:431 overview, CG:427–CG:434 synchronizing, CG:431 template example, CG:435–CG:438 with messages, CG:357 description, CG:44–CG:45 Distributed Event Interception, DCE:95 ECS event interception, DCE:97 interceptor, CG:431 interseptor, AR:109–AR:111 monitoring EMS, DCE:109–DCE:116 HP-UX, DCE:109–DCE:116 resetting HACMP 4.2.2, DCE:51

HACMP 4.3.1, DCE:51–DCE:52 SNMP, CG:414–CG:421 tracing, AR:73 example.m2 template, AR:123 example.m3 template, AR:124 examples conditions MPE/iX console message, CG:424–CG:425 regroup, CG:383 SNMP trap, CG:420 message related variables, AR:191–AR:192 message target rules database group, CG:465 printing group, CG:465 remote action flow, AR:488 RPC authentication in OVO, AR:474 scripts notification service, AR:272 trouble ticket system, AR:272 templates event correlation, CG:435–CG:438 flexible management, AR:130, AR:152–AR:159 follow-the-sun responsibility switch, AR:154–AR:155 message forwarding between management servers, AR:156–AR:157 responsibility switch, AR:152–AR:153 scheduled outages, AR:159 service hours, AR:158 time, AR:147–AR:149 exceptions warnings, system, AR:359 excluding files from automatic backups, AR:507 networking commands from streamed jobs, DCE:155 exporting SSP logfiles directory, DCE:301 external character sets, AR:300–AR:303 monitors, CG:396 nodes adding, CG:238 characteristics, CG:239

#### **F**

<\$F> variable, AR:172 Failures policy, CG:131 features Java and Motif GUIs, AR:328 OVO, CG:17 file tree, management server, DCE:73–DCE:78 filenames binary, AR:200 MPE/iX, DCE:165 files *See also* directories; include file; logfiles; makefile access, CG:226, AR:479 configuration responsible managers, CG:463–CG:464 control, AR:518 converting managed node EUC, AR:311 ROMAN8, AR:308 excluding from automatic backups database, AR:507 temporary, AR:507 HP\_OV\_consoleSettings, CG:190 include file AIX, DCE:62 HP-UX, DCE:108 Linux, DCE:144 MPE/iX, DCE:176 Novell NetWare, DCE:216 Sequent DYNIX, DCE:231 SGI IRIX, DCE:245 Solaris, DCE:292 Tru64 UNIX, DCE:343 Windows NT/2000, DCE:424 itooprc, AR:331 location AIX, DCE:59 HP-UX, DCE:104 Linux, DCE:141 MPE/iX, DCE:171 Novell NetWare, DCE:211 Sequent DYNIX, DCE:228 SGI IRIX, DCE:242 SINIX RM/Reliant, DCE:260 Solaris, DCE:288 Tru64 UNIX, DCE:339 Windows NT/2000, DCE:422 maintaining, AR:521

makefile AIX, DCE:63 HP-UX, DCE:108 Linux, DCE:144 MPE/iX, DCE:177 Novell NetWare, DCE:217 Sequent DYNIX, DCE:232 SGI IRIX, DCE:246 SINIX RM/Reliant, DCE:264 Solaris, DCE:293 Tru64 UNIX, DCE:344 Windows NT/2000, DCE:424 mapping, DCE:174 .opc\_brc\_history, CG:172 opcinfo, AR:449 OVO agent configuration location, AR:378 types, AR:377 permissions, AR:479 pipe managed nodes, AR:374–AR:375 management server, AR:369–AR:370 process managed node, AR:373–AR:376 management server, AR:369–AR:370 processing managed node English, AR:308–AR:309 Japanese, AR:311–AR:312 processing management server ISO 8859-15, AR:307 Shift JIS, AR:310 queue managed nodes, AR:374–AR:375 management server, AR:369–AR:370 removing, AR:516 security, AR:490 SNMP daemon configuration, AR:450 system resource AIX, DCE:60 HP-UX, DCE:105 MPE/iX, DCE:172 Novell NetWare, DCE:212 Sequent DYNIX, DCE:230 SGI IRIX, DCE:244 SINIX RM/Reliant, DCE:262 Solaris, DCE:289–DCE:290

Tru64 UNIX, DCE:341 Windows NT/2000, DCE:423 filesets list OV installed, HTTPS:184 basic inventory, HTTPS:184 detailed inventory, HTTPS:185 native inventory, HTTPS:185 Filter Messages dialog box figure, CG:155 Filter Settings folder figure, CG:75 overview, CG:75–CG:76 filtered message browser *See also* active message browser; history message browser; message browser; pending messages browser active figure, CG:93 overview, CG:93–CG:94 configuring, CG:200–CG:202 history figure, CG:96 investigating problems, CG:154–CG:155 overview, CG:95 pending investigating problems, CG:156 overview, CG:96 saving settings, CG:203–CG:204 filtering messages conditions, CG:330–CG:354 description, CG:49 internal error messages, CG:426, AR:400 managed node, CG:355 management server, CG:355 multiple templates, CG:328 sources, CG:330–CG:331 Find dialog box figures advanced search, CG:129 basic search, CG:128 finding impacted Service Navigator services, CG:153 firewall internet communication, HTTPS:231 proxies, HTTPS:230 scenarios, HTTPS:230 flexible management

environments advantages, CG:447 correlating messages, CG:434 overview, CG:446–CG:456 suppressing duplicate messages, CG:378 Japanese-language environments, AR:313–AR:314 templates configuring, AR:123–AR:159 examples, AR:152–AR:159 follow-the-sun responsibility switch, AR:154–AR:155 keywords, AR:125–AR:129 location, AR:123 message forwarding between management servers, AR:156–AR:157 responsibility switch, AR:152–AR:153 scheduled outages, AR:159 service hours, AR:158 syntax, AR:130–AR:135 types, AR:123 flow charts communication in competence centers, CG:451 communication links central server configuration, CG:462 manufacturing environment, CG:457 configuring event correlation in OVO, CG:430 message source templates, CG:308 DCE RPC client-server authentication process, AR:474 directory structure AIX, DCE:59 HP-UX, DCE:102 Linux, DCE:140 MPE/iX, DCE:171 Novell NetWare, DCE:211 Sequent DYNIX, DCE:228 SGI IRIX, DCE:242 SINIX RM/Reliant, DCE:260 Solaris, DCE:288 Tru64 UNIX, DCE:339 Windows NT/2000, DCE:421 downloading and uploading configuration files, CG:470

filtering messages management server, CG:332 multiple templates, CG:328 OVO agent, CG:331 HP-UX configuration and related character sets English, AR:306 Japanese, AR:310 installing OVO agents Novell NetWare, DCE:189 Windows NT/2000, DCE:354 interceptors MPE/ix console messages, CG:422 SNMP events with NNM, CG:415 logfile encapsulator, CG:384 logical event correlation, CG:428 management responsibility switching, CG:467 templates for managed nodes, CG:464 message escalation process, CG:454 message flow managed nodes, CG:432 management server, CG:433 message forwarding large hierarchies, CG:478 process, CG:477 OVO functional overview, AR:363 message interface, CG:391 remote actions, AR:488 scalability scenarios multiple management servers, CG:489 multiple management servers with OVO agents and NNM collection stations, CG:491 NNM collection stations with OVO agents, CG:487 OVO agents monitoring IP devices, CG:486 single management server, CG:484 SD-UX remote software depot installation method, DCE:83 SNMP event system in OVO, CG:416 worldwide management domain, CG:448 Flush application, DCE:431 follow-the-sun control, CG:448–CG:450

followthesun template, AR:124 font X resources, AR:287–AR:291 Force Update option, CG:282 formatting messages, CG:50 forwarding CMIP events, CG:416–CG:417 messages, CG:449 between management servers, CG:472–CG:483 notification system, CG:475, AR:139 OpenView Operations for Windows management server, AR:242 strategies, CG:480–CG:482 templates, CG:476–CG:477 trouble ticket system, AR:139 SNMP traps, CG:416–CG:417 unmatched messages, AR:398 forwmgrp pipe file, AR:369 forwmgrq queue file, AR:369 FTP (re-)installation *See also* installing Windows NT/2000 installing agents, DCE:359–DCE:364 re-installing agents, DCE:370–DCE:373 functionality, OVO, CG:39–CG:43 functions, offline backup, AR:505

#### **G**

<\$G> variable, AR:173 generate certificates, HTTPS:163 generating default message key relations, CG:366–CG:367 keys, CG:366–CG:367 Internet reports, AR:115 reports, CG:40–CG:43, CG:296–CG:301 generating new NMEV marker, DCE:163–DCE:164 generic templates, CG:329 getting error instructions opcerr, AR:399 grant request, HTTPS:160 graphical user interface. *See* GUI group symbols, CG:235 **GUI** *See also* Java GUI; Motif GUI documentation activating OVO agents

AIX, DCE:45 Solaris, DCE:277–DCE:278 EMS, DCE:112–DCE:113 Java accessing, AR:481 comparison with Motif, AR:326–AR:328 overview, AR:323–AR:359 language support displaying Euro symbol, AR:286 font X resources, AR:287–AR:291 running English GUI in Japanese environment, AR:286 setting language, AR:285–AR:291 management server, troubleshooting, AR:406–AR:408 Motif accessing, AR:480 comparison with Java, AR:326–AR:328 operator saving output, CG:222 starting OVO, CG:222 OVO startup message creating, AR:495–AR:497 OVO administrator accessing, AR:480 description, CG:222 permissions, AR:480–AR:481 SAM, DCE:97–DCE:98 variables, AR:177–AR:192 GUI Error Dialog Box, AR:398–AR:399 guidelines escalating messages, CG:453 message key, CG:360–CG:363 object and counter values, DCE:384 parent instance and instance values, DCE:385 scripts and programs notification service, AR:272 trouble ticket system, AR:272

### **H**

HA message group, AR:78 HA resource group, HTTPS:145 HACMP installation requirements, DCE:48 installing OVO agents, DCE:46–DCE:53

#### IP

address naming scheme, DCE:47 aliases, DCE:46 troubleshooting, DCE:49 resetting events HACMP 4.2.2, DCE:51 HACMP 4.3.1, DCE:51–DCE:52 handshake, SSL, CG:213, AR:350 hardware HP 3000/900, DCE:170 HP 9000/700, DCE:101 HP 9000/800, DCE:101 HP IA64, DCE:101 IBM RS/6000, DCE:58 Intel Linux, DCE:139 Sequent DYNIX, DCE:227 Windows 2000/NT, DCE:420 Siemens Nixdorf, DCE:259 Silicon Graphics, DCE:241 Sun SPARCstation, DCE:287 Hardware message group MPE/iX, DCE:159 OVO, AR:78 hardware requirements installing OVO using SSH, AR:60 OVO AIX, DCE:33 HP-UX, DCE:67 Linux, DCE:121 MPE/iX, DCE:149 Novell NetWare, DCE:181 Sequent DYNIX, DCE:221 SGI IRIX, DCE:235 SINIX RM/Reliant, DCE:249 Solaris, DCE:267 Tru64 UNIX, DCE:309 Windows NT/2000, DCE:349–DCE:350 headline, message browser figure, CG:90 heartbeat polling, HTTPS:96 reduce CPU load, HTTPS:96 reduce network load, HTTPS:96 hiding message browser columns, CG:209 panes and areas, CG:193–CG:194 position controls, CG:191

hie.time.spec template, AR:124 hier.specmgr template, AR:124 hier.time.all template, AR:124 hierarchies domain, CG:458–CG:459 managed nodes, CG:233–CG:234 management server, CG:457–CG:462 message forwarding, CG:478 hierarchy template, AR:124 hierarchy.agt template, AR:124 hierarchy.sv template, AR:124 history graph figures popup menu, CG:152 severity changes over time, CG:151 overview, CG:151–CG:152 history message browser *See also* active message browser; filtered message browser; message browser; pending messages browser investigating problems, CG:154–CG:155 overview, CG:95 hostname, HTTPS:155 automatically changing, HTTPS:134 changing, HTTPS:129 manually changing, HTTPS:129 hostnames changing, AR:530–AR:542 managed node, AR:538–AR:539, AR:554 management server, AR:531–AR:533, AR:543–AR:546 hostview application, DCE:299 HP 3000/900, DCE:170 HP 9000/700, DCE:101 HP 9000/800, DCE:101 HP applications, integrating into OVO, AR:251 HP IA64, DCE:101 HP ITO Account Windows NT/2000, DCE:356 HP OpenView troubleshooting, AR:385 HP OpenView. *See* OpenView HP OpenView Performance Agent troubleshooting, AR:385 HP OpenView Performance Agent. *See* OVPA HP OpenView Service Desk, AR:271 HP OpenView VantagePoint Operations. *See* OVO

**AR** *OVO Administrator's Reference*

**DCE** *OVO DCE Agent Concepts and Configuration Guide*

**CG** *OVO Concepts Guide*

**HTTPS** *OVO HTTPS Agent Concepts and Configuration Guide*

HP Software Distributor. *See* SD-UX HP System Administrator. *See* SAM HP VantagePoint Network Node Manager. *See* NNM HP\_OV\_consoleSettings file, CG:190 hp\_ux node group, AR:77 HP-UX 10.x template group, DCE:94 HP-UX 11.x template group, DCE:94 HP-UX managed nodes *See also* HP-UX management server; SD-UX activating, DCE:90–DCE:93, DCE:323–DCE:325 applications ASCII SAM, DCE:98 EMS Resources, DCE:114–DCE:115 Motif SAM, DCE:97 EMS command line, DCE:116 GUI, DCE:112–DCE:113 overview, DCE:109–DCE:116 OVO Application Bank window, DCE:114–DCE:115 sending notifications to OVO, DCE:116 threshold monitoring, DCE:109–DCE:111 installing, DCE:81 OVO accessing programs, AR:481 default operator, DCE:104 de-installing agents, DCE:81–DCE:93 directory structure, DCE:102 file locations, DCE:104 hardware requirements, DCE:67 include file, DCE:108 installation requirements, DCE:67–DCE:72 installation tips, DCE:81–DCE:82 installing agents, DCE:81–DCE:93 libraries, DCE:106–DCE:108 logfile locations, AR:524–AR:525 logfile templates, DCE:94 makefiles, DCE:108 manual installation, DCE:87–DCE:89 message templates, DCE:94 organization, DCE:102–DCE:105 overview, DCE:65–DCE:118 preconfigured elements, DCE:94–DCE:98

scripts and programs, DCE:99–DCE:101 SD-UX installation, DCE:83–DCE:86, DCE:87–DCE:89 SNMP event interceptor, DCE:95–DCE:97 software requirements, DCE:68–DCE:72 standard installation, DCE:82 system resource files, DCE:105 template groups, DCE:94 OVPA de-installing, AR:222 installation requirements, AR:216–AR:217 installing, AR:218–AR:221 overview, AR:211–AR:230 preconfigured elements, AR:224–AR:228 template groups, AR:226–AR:228 HP-UX management server *See also* HP-UX managed nodes configuration and related character sets English, AR:306 Japanese, AR:310 language variable for keyboards, AR:287 HTML format, accessing man pages, AR:591 HTTPS agent alternative users, HTTPS:70 agent profile, HTTPS:77 changing default port, HTTPS:76 comparison with DCE agents, HTTPS:84 configuring the management server, HTTPS:75 installation, HTTPS:73 limitations, HTTPS:71 patching, HTTPS:80 preparation, HTTPS:72 sudo, HTTPS:81 upgrading, HTTPS:80 architecture, HTTPS:27 authentication troubleshooting, HTTPS:197 certificate troubleshooting, HTTPS:197, HTTPS:206 commands, HTTPS:33 communication troubleshooting, HTTPS:188, HTTPS:190, HTTPS:202 compare with DCE agent, HTTPS:31 commands, HTTPS:33 configuration deployment, HTTPS:31 distribution managers, HTTPS:32
multiple parallel configuration servers,<br>HTTPS:32 performance, HTTPS:33 processes, HTTPS:34 resource requirements, HTTPS:32 troubleshooting, HTTPS:35 components, HTTPS:27 configuration deployment, HTTPS:89 configuration push, HTTPS:93 delta distribution, HTTPS:94 directory structure, HTTPS:36 distribution manager, HTTPS:92 firewall and proxies, HTTPS:230 firewall scenarios, HTTPS:230 instrumentation management, HTTPS:90 Internet communication, HTTPS:231 multiple parallel configuration servers,<br>HTTPS:94 network troubleshooting, HTTPS:188 performance, HTTPS:33 processes, HTTPS:34 supported platforms, HTTPS:28 troubleshooting, HTTPS:35 HTTPS agents DHCP, HTTPS:151 management, HTTPS:153 NNM synchronization, HTTPS:153 opcnode variables, HTTPS:152 variables, HTTPS:152 heartbeat polling, HTTPS:96 reduce CPU load, HTTPS:96 reduce network load, HTTPS:96 remote control, HTTPS:98 HTTPS communication advantages, HTTPS:25 commands, HTTPS:37 bbcutil, HTTPS:37 opccsa, HTTPS:39 opccsacm, HTTPS:39 ovc, HTTPS:37 ovcert, HTTPS:39 ovconfchg, HTTPS:38 ovconfget, HTTPS:37 ovcoreid, HTTPS:37 ovpolicy, HTTPS:38 HTTPS nodes add to node bank, HTTPS:161

change hostname automatically, HTTPS:134 manually, HTTPS:129 change IP address automatically, HTTPS:134 manually, HTTPS:129 changing hostname, HTTPS:129 changing IP address, HTTPS:129 configuring, HTTPS:100 controlling, HTTPS:88 de-installation agent software automatically, HTTPS:144 agent software manually, HTTPS:144 problems, HTTPS:144 installation manual, HTTPS:118 manual behind proxy, HTTPS:142 manually from package files, HTTPS:119 software, HTTPS:101 using clone images, HTTPS:127 map certificate to selected node, HTTPS:162 migrating from DCE, HTTPS:112 migrating to DCE, HTTPS:116 name resolution, HTTPS:135 policy management, HTTPS:90 proxies on management server, HTTPS:143 select all unknown, HTTPS:161 variables, HTTPS:125 HTTPS security, AR:467

#### **I**

I message attribute, AR:82 I/O applications, starting remotely, AR:483 IBM AIX. *See* AIX managed nodes IBM RS/6000, DCE:58 ICA Browser service, DCE:427 ice\_proxy option, AR:331 ice\_proxy\_address option, AR:332 ice\_proxy\_advanced option, AR:332 ice\_proxy\_ftp option, AR:332 ice\_proxy\_ftp\_port option, AR:332 ice\_proxy\_gopher option, AR:332 ice\_proxy\_gopher\_port option, AR:332 ice\_proxy\_http option, AR:332 ice\_proxy\_http\_port option, AR:332 ice\_proxy\_port option, AR:332 ice\_proxy\_sec option, AR:332

ice\_proxy\_sec\_port option, AR:332 ice\_proxy\_sock option, AR:332 ice\_proxy\_sock\_port option, AR:333 identifying users logged into Java GUI, AR:359 implementation, SSL, CG:213, AR:350 implementing message policies, CG:303–CG:442 importing OVO templates into OpenView Operations for Windows, AR:247 steps, AR:247 improving performance database, AR:387 Java GUI, AR:358–AR:359 Motif GUI startup, AR:390 OVO, AR:388–AR:389 SNMP management platform, AR:386–AR:387 productivity, CG:305 include file *See also* files AIX, DCE:62 HP-UX, DCE:108 Linux, DCE:144 MPE/iX, DCE:176 Novell NetWare, DCE:216 Sequent DYNIX, DCE:231 SGI IRIX, DCE:245 Solaris, DCE:292 Tru64 UNIX, DCE:343 Windows NT/2000, DCE:424 incoming messages, comparing with match conditions, CG:335–CG:337 Informational ownership mode, CG:159, CG:295, AR:87 initial\_node option, AR:330, AR:333 INSERVICE parameter, AR:137 inspecting correlated events in NNM database, CG:431 Install Log application, DCE:417 Install/Update OVO Software and Configuration window, AR:53, AR:195 install\_dir option, AR:333 installation agent software, HTTPS:101 from clone images, HTTPS:127

key, HTTPS:168 manual, HTTPS:118 manually behind proxy, HTTPS:142 manually from package files, HTTPS:119 OV filesets, HTTPS:184 basic inventory, HTTPS:184 detailed inventory, HTTPS:185 native inventory, HTTPS:185 installation debugging disabling, AR:74 enabling, AR:74 facilities, AR:73 installation requirements OVO AIX, DCE:33–DCE:36 HACMP, DCE:48 HP-UX, DCE:67–DCE:72 Linux, DCE:121–DCE:126 MPE/iX, DCE:149–DCE:150 Novell NetWare, DCE:181–DCE:183 overview, AR:39–AR:42 Sequent DYNIX, DCE:221–DCE:222 SGI IRIX, DCE:235–DCE:236 SINIX RM/Reliant, DCE:249–DCE:250 Solaris, DCE:267–DCE:270 Tru64 UNIX, DCE:309–DCE:312 Windows NT/2000, DCE:349–DCE:352 OVPA HP-UX, AR:216–AR:217 Solaris, AR:216–AR:217 installation script, AR:50 installation tips managed nodes AIX, DCE:37–DCE:39 HP-UX, DCE:81–DCE:82 Linux, DCE:129–DCE:130 MPE/iX, DCE:151–DCE:154 Novell NetWare, DCE:184–DCE:187 overview, AR:43–AR:46 Sequent DYNIX, DCE:223 SGI IRIX, DCE:237 SINIX RM/Reliant, DCE:251–DCE:253 Solaris, DCE:271–DCE:272 Tru64 UNIX, DCE:315–DCE:317 UNIX, AR:48–AR:49 management server, AR:47 installation troubleshooting

managed nodes MPE/iX, AR:411–AR:414 UNIX, AR:409 Windows, AR:415–AR:416 multi-homed hosts, AR:451–AR:458 Installed Software (NW) application, DCE:204 Installed Software application, DCE:391 installing *See also* automatic installation; de-installing; FTP (re-)installation; manual installation; removing; standard installation Citrix MetaFrame agent, DCE:426 DCE AIX managed nodes, DCE:41 nodes, AR:469 servers, AR:468 HP-UX managed nodes, DCE:81 OVO agents on managed nodes AIX, DCE:37–DCE:54 automatically, AR:50–AR:58 HACMP, DCE:46–DCE:53 HP-UX, DCE:81–DCE:93 Linux, DCE:130–DCE:133 MPE/iX, DCE:157 Novell NetWare, DCE:190–DCE:195 overview, AR:37–AR:74 SD-UX, DCE:83–DCE:86 Sequent DYNIX, DCE:224 SGI IRIX, DCE:238 SINIX RM/Reliant, DCE:255 Solaris, DCE:274–DCE:275 SSH installation method, AR:59–AR:64 Sun Enterprise E10000, DCE:302–DCE:303 Tru64 UNIX, DCE:320–DCE:326 Windows NT/2000, DCE:353–DCE:376 OVO configuration on managed nodes, AR:193–AR:209 OVPA managed nodes HP-UX, AR:218–AR:221 Instant On licenses, AR:526 instruction text interface variables, AR:176 Instructions adding to your message, CG:350

reading, CG:164–CG:165 instrumentation management, HTTPS:90 manual installation, HTTPS:91 integrated web browser. *See* web browser integrating applications into OVO actions, AR:261–AR:262 Application Desktop, AR:252–AR:253 broadcast commands, AR:260 components, AR:251 HP applications, AR:251 HP OpenView plug-in, AR:252 monitoring applications, AR:263 NNM, AR:253, AR:254–AR:259 overview, AR:249–AR:268 OVO applications, AR:252 Citrix MetaFrame, DCE:425–DCE:429 data with OVPA, AR:214 Ethernet Traffic HP as OV application, AR:256 IP Activity Monitoring - Tables as OV service, AR:257 monitoring programs, CG:394 reports, CG:300 SMS into OVO, DCE:434–DCE:439 Sun Management Center, DCE:304 threshold monitors, CG:406–CG:409 Intel Linux, DCE:139 Sequent DYNIX, DCE:227 Windows 2000/NT, DCE:420 intercepting events avoiding duplicate messages, DCE:96 Distributed Event Interception, DCE:95 ECS, DCE:97 messages applications, AR:265 description, CG:37 managed nodes, CG:37 MPE/iX console, CG:422–CG:423 MPE/iX managed nodes, DCE:159–DCE:164 sources, CG:45–CG:46, CG:319–CG:321 MPE/iX console messages, AR:112 OVO messages, AR:112

SNMP events, CG:414–CG:415 traps, CG:414 interceptor, event, CG:431 interface, message, CG:391–CG:392 internal nodes adding, CG:236 characteristics, CG:237 Internet reports, generating, AR:115 interoperability overview, AR:231–AR:248 OVO and OpenView Operations for Windows, AR:233–AR:248 interval, refresh, CG:188 intervals, setting time, CG:466 investigating problems accessing OpenView applications, CG:153 examining message attributes, CG:140 finding impacted Service Navigator services, CG:153 message browser, CG:140 histories, CG:154–CG:155 modifying message attributes, CG:142 overview, CG:139–CG:156 pending messages browser, CG:156 reviewing original message text, CG:142 viewing custom message attributes, CG:144 message severity, CG:148–CG:152 workspace pane, CG:147 IP address resolving localhost, AR:109–AR:110 addresses changing, AR:530–AR:542 managed node, AR:538–AR:539, AR:554 management server, AR:531–AR:533, AR:543–AR:546 devices, CG:486 HACMP address naming scheme, DCE:47 aliases, DCE:46 troubleshooting, DCE:49 map accessing with Jovw, AR:344–AR:346 network management, AR:255

submaps, CG:241 troubleshooting point-to-point and Ethernet problems, AR:452 IP Activity Monitoring - Tables, integrating as OV service, AR:257 IP address, HTTPS:155 automatically changing, HTTPS:134 changing, HTTPS:129 manually changing, HTTPS:129 IRIX. *See* SGI IRIX managed nodes ISO 8859-15 on managed nodes, AR:295 on management server, AR:307 ito\_op startup script, AR:329 ito\_restore.sh script, AR:513 itop, CG:60 *See also* opc\_op; netop

#### **J**

Japanese components in subproducts, DCE:80 Japanese language character sets, AR:302 flexible management, AR:313–AR:314 HP-UX configuration and related character sets, AR:310 management server, AR:310–AR:312 processing managed node files, AR:311–AR:312 JAVA GUI operating from other Java applications, AR:347 Java GUI *See also* GUI; Motif GUI documentation accessing Jovw, AR:344–AR:346 NNM, AR:336–AR:343 OVO, AR:481 accessing quick filters, CG:205 adding tabs to browser pane, CG:205 applications, AR:180 browser pane, CG:87–CG:97 changing look and feel, CG:190 operator passwords, CG:181 refresh interval, CG:188 choosing web browser, CG:195

comparison with Motif GUI, AR:326–AR:328 configuring filtered message browsers, CG:200–CG:202 customizing font size, CG:199 message browser columns, CG:207 message event notification, CG:199 overview, CG:180 popup menus, CG:196–CG:198 shortcut bar, CG:195 drag and drop, CG:114–CG:120 other applications, CG:121 dragging, CG:115 dropping, CG:116–CG:120 figure, CG:64 hiding message browser columns, CG:209 panes and areas, CG:193–CG:194 position controls, CG:191 identifying logged-in users, AR:359 ito\_op startup script, AR:329 itooprc file, AR:331 loading default configuration, CG:182–CG:187 menu bar, CG:103 moving panes and areas, CG:192 object pane, CG:68–CG:77 OpenView applications, AR:338–AR:340 operator defaults,assigning, AR:355–AR:357 overview, AR:323–AR:359 performance tips, AR:358–AR:359 popup menus, CG:107–CG:112 position controls, CG:106 remote APIs, CG:168–CG:169 saving console settings, CG:188–CG:190 message browser filter, CG:203–CG:204 message browser layout, CG:209 shortcut bar, CG:66–CG:67 showing message browser columns, CG:209 panes and areas, CG:193–CG:194 position controls, CG:191 startup options, AR:329 status bar, CG:102

switching message colors to entire line, CG:205 toolbar, CG:104–CG:105 tour, CG:64–CG:65 variables, AR:177–AR:192 web browsers, CG:98–CG:101 workspace pane, CG:78–CG:86 Job message group MPE/iX, DCE:159 OVO, AR:78 Job Status application, DCE:392 Jovw accessing, AR:344–AR:346 default IP map, AR:344–AR:346 Just-in-Time compiler. *See* JVM JIT compiler

#### **K**

kernel parameters, AR:40 key store, HTTPS:48 keyboards, setting language variable on HP-UX, AR:287 keys Windows registry, DCE:423 keys, message, CG:365 keywords, template flexible management, AR:125–AR:129 time, AR:150–AR:151

### **L**

Lan Console application, DCE:167 language support GUI displaying Euro symbol, AR:286 font X resources, AR:287–AR:291 running English GUI in Japanese environment, AR:286 setting language, AR:285–AR:291 managed nodes managing English nodes with Japanese management server, AR:299 overview, AR:292–AR:305 setting character set, AR:295 setting language, AR:294–AR:295 management server overview, AR:283–AR:291 setting character set, AR:284 setting language, AR:283

overview, AR:281–AR:321 languages OVO other, AR:320 libraries AIX, DCE:61–DCE:63 HP-UX, DCE:106–DCE:108 Linux, DCE:143–DCE:144 managed nodes, AR:578 MPE/iX, DCE:176–DCE:177 Novell NetWare, DCE:216–DCE:217 Sequent DYNIX, DCE:231–DCE:232 SGI IRIX, DCE:245–DCE:246 SINIX RM/Reliant, DCE:263–DCE:264 Solaris, DCE:291–DCE:293 Tru64 UNIX, DCE:342–DCE:344 Windows NT/2000, DCE:424 Licence Overview, AR:118 License application, DCE:431 licenses command-line tool, AR:528–AR:529 Instant On, AR:526 maintaining, AR:526–AR:529 types, AR:526–AR:527 linking messages logically, CG:46 Linux (RedHat) template group, DCE:136 Linux managed nodes default operator, DCE:141–DCE:142 de-installing agents, DCE:134 directory structure, DCE:140 file locations, DCE:141 hardware requirements, DCE:121 include file, DCE:144 installation requirements, DCE:121–DCE:126 tips, DCE:129–DCE:130 installing agents, DCE:130–DCE:133 libraries, DCE:143–DCE:144 logfile templates, DCE:136 makefile, DCE:144 organization, DCE:140–DCE:142 overview, DCE:119–DCE:145 preconfigured elements, DCE:136 removing agents, DCE:135 scripts and programs, DCE:137–DCE:139 SNMP event interceptor (not supported), DCE:136

software requirements, DCE:122–DCE:126 template groups, DCE:136 List Processes application, AR:224 List Versions application, AR:224 lists, message distribution, CG:477–CG:480 LM Sessions application, DCE:393 Load/Unload an arbitrary NLM application, DCE:205 loading default configuration, CG:182–CG:187 Local Location Broker troubleshooting, AR:443 Local Users application, DCE:394 LOCAL\_ON\_JAVA\_CLIENT variable, AR:176 LOCAL\_ON\_JAVA\_CLIENT\_WEB variable, AR:176 locale option, AR:330, AR:333 localize labels, not objects, AR:321 localizing object names, AR:321 locating *See also* location messages, CG:317 location *See also* locating configuration data, AR:501 error messages, AR:396 files AIX, DCE:59 HP-UX, DCE:104 Linux, DCE:141 managed node logfiles, AR:524–AR:525 managed node processes, AR:376 MPE/iX, DCE:171 Novell NetWare, DCE:211 opcinfo on managed nodes, AR:393 OVO agent configuration, AR:378 Sequent DYNIX, DCE:228 SGI IRIX, DCE:242 SINIX RM/Reliant, DCE:260 Solaris, DCE:288 Tru64 UNIX, DCE:339 Windows NT/2000, DCE:422 scripts and programs AIX, DCE:57 HP-UX, DCE:99 Linux, DCE:138 MPE/iX, DCE:169

Novell NetWare, DCE:209 Sequent DYNIX, DCE:226 SGI IRIX, DCE:240 SINIX RM/Reliant, DCE:258 Solaris, DCE:286 Tru64 UNIX, DCE:329 Windows NT/2000, DCE:419 templates flexible management, AR:123 message forwarding, AR:143 scheduled outage, AR:136 scheduled outages, AR:136 service hours, AR:136 <\$LOGFILE> variable, AR:168 logfile *See also* files application, monitoring, AR:264 encapsulator, AR:109 changing character set, AR:299 character sets supported, AR:303–AR:305 description, CG:384 flow chart, CG:384 error messages, AR:396–AR:397 locations on managed nodes, AR:524–AR:525 messages, CG:384–CG:390 SSP directory, exporting, DCE:301 templates Citrix MetaFrame, DCE:429 defining, CG:388 description, CG:385 HP-UX (OVO), DCE:94 Linux, DCE:136 SGI IRIX, DCE:239 Solaris (OVO), DCE:281 Sun Enterprise E10000, DCE:297 Tru64 UNIX, DCE:327 variables, AR:168 logging, HTTPS:187 logging data with OVPA, AR:214 logging messages, CG:37, CG:379–CG:380 login DCE, AR:484 RPC, AR:473 Logon Report, AR:116 LOGONLY parameter, AR:137 <\$LOGPATH> variable, AR:168

logs, redo, AR:519

#### **M**

magmgrp pipe file, AR:369 magmgrq queue file, AR:369 maintaining database, AR:517 directories, AR:521 files, AR:521 licenses, AR:526–AR:529 managed nodes, AR:522–AR:525 OpenView, AR:520 OVO, CG:219–CG:301, AR:499–AR:556 Major message severity level, AR:80 makefile *See also* files AIX, DCE:63 HP-UX, DCE:108 Linux, DCE:144 MPE/iX, DCE:177 Novell NetWare, DCE:217 Sequent DYNIX, DCE:232 SGI IRIX, DCE:246 SINIX RM/Reliant, DCE:264 Solaris, DCE:293 Tru64 UNIX, DCE:344 Windows NT/2000, DCE:424 man pages accessing command line, AR:591 HTML format, AR:591 APIs OVO, AR:596 OVO, AR:589–AR:597 printing, AR:591 Service Navigator, AR:597 managed nodes *See also* Managed Nodes window; management server accessing MIB, AR:449–AR:450 activating command line, DCE:92–DCE:93 OVO GUI, DCE:90–DCE:91 adding to OVO description, CG:229 from IP submaps, CG:241

from OVO Add Node window, CG:242–CG:245 in Node Bank window, AR:51 overview, CG:236–CG:248 with templates, CG:314 APIs, AR:577 building, CG:227 character sets changing, AR:298 EUC, AR:311 external, AR:300–AR:303 ROMAN8, AR:308 Shift JIS, AR:314 communication types, AR:56–AR:58 configuring authenticated RPCs, AR:470 DCE cell, AR:470 description, CG:38 hierarchies, CG:459 regional management servers, CG:461–CG:462 copying and pasting, CG:242 correlating messages, CG:429, CG:432 debugging software (de-)installation, AR:73–AR:74 defaults, CG:246 de-installing OVO agents automatically, AR:65–AR:66 manually, AR:66 description, CG:37–CG:38 directories with runtime data, AR:523 disabled, CG:247–CG:248 distributing OVO agent configuration, AR:195 scripts and programs, AR:196–AR:200 distributing actions, AR:262 distributing configuration, CG:281–CG:282 distributing templates, CG:283–CG:284 dragging and dropping, CG:242 external adding, CG:238 characteristics, CG:239 files pipe, AR:374–AR:375 process, AR:374–AR:375 queue, AR:374–AR:375

**44 AR** *OVO Administrator's Reference* **DCE** *OVO DCE Agent Concepts and Configuration Guide* **CG** *OVO Concepts Guide* **HTTPS** *OVO HTTPS Agent Concepts and Configuration Guide* Novell NetWare, DCE:179–DCE:217 Sequent DYNIX, DCE:219–DCE:232 SGI IRIX, DCE:233–DCE:246 SINIX RM/Reliant, DCE:247–DCE:264 Solaris, DCE:265–DCE:306 Tru64 UNIX, DCE:307–DCE:345 Windows NT/2000, DCE:347–DCE:440 organizing, CG:227–CG:250 passwords assigning, AR:485–AR:486 DCE, AR:483–AR:484 MPE/iX, AR:485 Novell NetWare, AR:486 UNIX, AR:485 Windows NT, AR:486

filtering messages, CG:355 group symbols, CG:235

installing

internal

adding, CG:236

libraries, AR:578 logfile locations AIX, AR:524 HP-UX, AR:525

MPE/iX, AR:524 OVO, AR:524–AR:525 Solaris, AR:525 Windows NT, AR:524 maintaining, AR:522–AR:525

opcinfo file, AR:393 operating systems AIX, DCE:31–DCE:64 HP-UX, DCE:65–DCE:118 Linux, DCE:119–DCE:145 MPE/iX, DCE:147–DCE:177

hostnames and IP addresses, AR:538–AR:539, AR:554

OVO agents, AR:37–AR:74

characteristics, CG:237 kernel parameters, AR:40

HP-UX 10.x/11.x, AR:524

message-allowed, CG:228 multiple parent groups, CG:235

OVO configuration, AR:193–AR:209

language support, AR:292–AR:305

managing OVO agents, AR:67–AR:72

process files, AR:373–AR:376 process files,location, AR:376 processes, AR:371–AR:378 processing files English, AR:308–AR:309 Japanese, AR:311–AR:312 redistributing scripts, AR:504 returning names with pattern matching, AR:342 security, CG:247 starting applications, AR:267–AR:268 broadcast commands, AR:267–AR:268 templates for responsible managers, CG:464 troubleshooting all managed nodes, AR:417–AR:431 embedded performance component, AR:444–AR:448 mixed-case node names, AR:410 MPE/iX, AR:411–AR:414, AR:436–AR:442 UNIX, AR:409, AR:432–AR:435 Windows, AR:415–AR:416 types, CG:228 updating OVO agents, AR:50–AR:58 OVO configuration, AR:193–AR:209 windows, CG:228 Windows NT/2000, AR:320 Managed Nodes window description, CG:60 management hierarchies *See also* management server overview, CG:457–CG:462 profiles, CG:457 responsibilities, CG:458–CG:459 setup ratio, CG:458 management profiles, CG:457 *See also* management server management responsibility *See also* management server domain hierarchies, CG:458–CG:459 message forwarding between management servers, AR:156–AR:157 switch, AR:152–AR:153 follow-the-sun, AR:154–AR:155 template syntax, AR:132 management server

*See also* managed nodes; management hierarchies; management profiles; management responsibility; managers action-allowed configuring, CG:459 specifying, CG:469 backing up data, AR:504–AR:516 central configuring, CG:462 description, CG:459 changing hostnames or IP addresses, AR:531–AR:533, AR:543–AR:546 competence centers, CG:450–CG:451 configuring English language, AR:306–AR:309 Japanese language, AR:310–AR:312 OpenView Operations for Windows agents for OVO, AR:238–AR:240 OpenView Operations for Windows to forward messages to OVO,<br>AR:241–AR:246 OVO agents for OpenView Operations for Windows, AR:234–AR:237 connecting to trouble ticket systems, CG:480 converting to EUC, AR:313 correlating messages, CG:429, CG:433 default setup, CG:446 description, CG:36 distributing configuration, CG:470–CG:471 duplicate messages enabling suppression, CG:377–CG:378 suppressing, CG:376 escalating messages, CG:452–CG:455 files pipe, AR:369–AR:370 process, AR:369–AR:370 queue, AR:369–AR:370 filtering messages, CG:355 flexible architecture, CG:447 follow-the-sun control, CG:448–CG:450 forwarding messages between management servers, CG:472–CG:483 OpenView Operations for Windows, AR:242 hierarchies, CG:457–CG:462

installation tips, AR:47 language support overview, AR:283–AR:291 setting character set, AR:284 setting language, AR:283 multiple, CG:443–CG:491 OVO file tree, DCE:73–DCE:78 primary, CG:446 processes, AR:365–AR:370 types, AR:365–AR:368 processing files ISO 8859-15, AR:307 Shift JIS, AR:310 processing messages, CG:332 reconfiguring after changing hostname or IP address, AR:534–AR:538, AR:547–AR:553 regional configuring, CG:461–CG:462 description, CG:458 responsibility configuring, CG:463–CG:471 switching, CG:467–CG:469 secondary, CG:460 sending messages OpenView Operations for Windows, AR:234 OVO, AR:238 single, CG:484 software sub-tree customer-specific, DCE:78 troubleshooting, AR:385 GUI, AR:406–AR:408 server, AR:404–AR:405 management, flexible, CG:446–CG:456 manager, distribution, AR:197 managers *See also* management server action-allowed adding, CG:469 central server, CG:459 backup, CG:469 primary changing, CG:467–CG:469 initial, CG:446 responsibility, CG:463–CG:471 secondary, CG:460

managing disabled nodes, CG:247–CG:248 message source templates, CG:307–CG:316 messages, CG:49 OVO agents, AR:67–AR:72 Sun Enterprise E10000, DCE:294–DCE:295 managing certificates, HTTPS:160 manual de-installation *See also* de-installing OVO AIX, DCE:54 HP-UX, DCE:93 Linux, DCE:134 SINIX RM/Reliant, DCE:256 Solaris, DCE:279 Tru64 UNIX, DCE:326 Windows NT/2000, DCE:377 OVPA HP-UX, AR:223 Solaris, AR:223 manual installation *See also* installing instrumentation, HTTPS:91 OVO AIX, DCE:42–DCE:45 HP-UX, DCE:87–DCE:89 Linux, DCE:131–DCE:132 SINIX RM/Reliant, DCE:255 Solaris, DCE:274 Windows NT/2000, DCE:374–DCE:376 OVPA HP-UX, AR:219 Solaris, AR:219 policies, HTTPS:91 manufacturing environment communication links, CG:457 management profiles, CG:457 mapped requests select all, HTTPS:161 mapped to, HTTPS:155 mapping ARPA hostnames to NS node names overview, DCE:172–DCE:175 problems, DCE:174 resolving names, DCE:175 vt3k operation, DCE:173

MPE/iX messages to OVO security levels,<br>DCE:160 NMEV markers, DCE:160–DCE:163 marking message, AR:84 marking messages, CG:292 match conditions, comparing with incoming messages, CG:335–CG:337 mathematical operators in pattern-matching, CG:338–CG:339 max\_limited\_messages option, AR:330, AR:333 maximum threshold, CG:401 MC/ServiceGuard support, DCE:117 Memory Load application, DCE:395 Memory Use application, DCE:205 menu bar figure, CG:103 overview, CG:103 merging multiple certificate servers environments, HTTPS:56 message defaults message correlation options, CG:325 output options for a message stream interface, CG:325 pattern-matching options, CG:325 ownership, AR:84–AR:87 message-allowed managed nodes, CG:228 Message and Suppress Conditions window, CG:337 message attributes setting defaults, CG:324 message browser *See also* active message browser; filtered message browser; history message browser; pending messages browser accessing quick filters, CG:205 browsing effectively, CG:131–CG:135 configuring filters active, CG:93–CG:94 history, CG:95 overview, CG:200–CG:202 pending, CG:96 consolidating messages, CG:306 customizing columns message attributes, CG:133 physical layout, CG:207

figures browser pane, CG:88 custom message attributes, CG:145 workspace pane, CG:88 hiding columns, CG:209 investigating problems, CG:140 Java and Motif GUIs, AR:326 operator, CG:223 overview, CG:89–CG:90 OVO administrator, CG:223–CG:224 reporting errors, AR:397 reusing filters, CG:203–CG:204 saving customized layout, CG:209 filter to object pane, CG:205 showing columns, CG:209 switching colors to entire line, CG:205 viewing custom message attributes, CG:145 messages, CG:130 Windows NT/2000 managed nodes, eventlogs viewing, DCE:380 Message Browser window description, CG:61 message attributes and values, AR:79 overview, AR:79–AR:83 Message Condition Advanced Options window, CG:418 message conditions *See also* messages defining advanced options, CG:408 setting up, CG:333–CG:334 message correlation options setting defaults, CG:325 Message Correlation window, CG:360 Message Dashboard workspace current state chart, CG:148 history chart, CG:151–CG:152 overview, CG:81 viewing message severity, CG:148–CG:152 message event notification customizing, CG:199 overview, CG:130 message event warning, CG:130 Message Group Bank window, AR:78 message groups *See also* Message Groups window; messages

adding, AR:79 adding new, CG:252 default, AR:77–AR:79 defining, CG:50 deleting, AR:79 displaying, AR:78 modifying, AR:79 organizing, CG:251–CG:252 reviewing, CG:252 Message Groups folder colors, CG:72 figure, CG:72 organizing, CG:73 overview, CG:72–CG:73 Message Groups window, CG:60 *See also* message groups message keys, CG:359 *See also* messages default, CG:366–CG:367 guidelines, CG:360–CG:363 relations, CG:366–CG:367 message operations template syntax, AR:133 Message Properties dialog box figures Annotations tab, CG:176 Custom Attributes tab, CG:146 General tab, CG:92 Instructions tab, CG:164 Original Message tab, CG:143 message settings assigning, CG:347 message source templates *See also* Message Source Templates window; message sources; messages configuring, CG:308 creating, CG:309 distributing, CG:316 elements, CG:307 managing, CG:307–CG:316 variables, AR:161–AR:175 Message Source Templates window *See also* message source templates description, CG:309 figure, CG:316 Templates Groups list box, CG:310 message sources

*See also* message source templates; messages evaluating, CG:317–CG:318 filtering, CG:330–CG:331 message stream interface output options setting defaults, CG:325 Message Stream Interface. *See* MSI message target rules template syntax, AR:133 message\_notification\_dlg option, AR:333 message\_notification\_dlg\_app option, AR:333 message\_notification\_dlg\_app\_path option, AR:333 message\_notification\_show\_all option, AR:333 messages *See also* acknowledgements; acknowledging; escalating messages; message browser; message conditions; message groups; message keys; message source templates; message sources acknowledging automatically, CG:162 overview, CG:178–CG:179 with message keys, CG:365 annotating, CG:175–CG:176 annotating acknowledged, CG:366 API, CG:391–CG:392 attributes, AR:81–AR:83 resolving, CG:323 time, CG:449 avoiding duplicate in event interception, DCE:96 browsing effectively, CG:131–CG:135 buffering, CG:37, CG:439 parameters, AR:138 catalogue, CG:318 classifying unmatched, CG:49 closing, CG:174–CG:179 collecting, CG:319–CG:321 colors overview, CG:91 switching, CG:205 comparing, CG:37 conditions, specifying, CG:390 consolidating in browser, CG:306

control-switched, CG:473 correcting, CG:393 correlating, CG:359 different sources, CG:429 flexible management environments, CG:434 managed nodes, CG:432 management server, CG:433 types, CG:359 with events, CG:357 customizing columns, CG:133 defaults, CG:324–CG:325, CG:326 custom message attributes, CG:324 message attributes, CG:324 details, CG:140 escalated message, CG:452 distribution lists, CG:477–CG:480 duplicate SNMP devices, CG:417 error, AR:396 escalating, CG:173, CG:452–CG:455 evaluating severity, CG:318 examining attributes, CG:140 filtering, CG:49 managed node, CG:355 management server, CG:355 sources, CG:330–CG:331 strategies, CG:355–CG:378 through multiple templates, CG:328 with conditions, CG:330–CG:354 formatting, CG:50 forwarding, CG:449 between management servers, CG:472–CG:483, AR:156–AR:157 notification system, AR:139 OpenView Operations for Windows management server, AR:242 strategies, CG:480–CG:482 template, AR:143–AR:145 trouble ticket system, AR:139 unmatched messages, AR:398 generating continuous, CG:405 policy, CG:402–CG:405 with reset, CG:403

without reset, CG:404 groups, CG:50 incoming, CG:335–CG:337 intercepting application messages, AR:265 description, CG:37 MPE/iX managed nodes, DCE:159–DCE:164 sources, CG:45–CG:46, CG:319–CG:321 interface, CG:391–CG:392 investigating message histories, CG:154–CG:155 pending messages, CG:156 keys, CG:359 linking logically, CG:46 locating, CG:317 logfile, CG:384–CG:390 logging description, CG:37 results, CG:379–CG:380 managing, CG:49, CG:305–CG:306 marking, CG:292, AR:84 modifying attributes, CG:142 MPE/iX console overview, CG:422–CG:425 variables, AR:170 notification, CG:475–CG:476 overview, CG:45–CG:50, CG:92 owning, CG:158–CG:160, CG:292, CG:292–CG:295, AR:84 pattern-matching, CG:338–CG:346 policies, CG:131–CG:135, CG:303–CG:442 printing, CG:177 processing description, CG:46–CG:48 on management server, CG:332 overview, CG:322–CG:329 quantity, reducing, CG:357–CG:378 regrouping, CG:312, CG:381–CG:383 reset, sending automatically, CG:367–CG:369 responding, CG:50 reviewing details, CG:92 original text, CG:142 scanning, CG:131

scheduled action variables, AR:175 sending to management server OpenView Operations for Windows, AR:234 OVO, AR:238 severity coloring, CG:136–CG:138 viewing in Message Dashboard, CG:148–CG:152 severity levels, AR:80–AR:81 SMS assigning to message groups, DCE:438 assigning to message objects, DCE:439 mapping, DCE:438–DCE:439 status, CG:319 suppressing duplicate, CG:370 multiple, CG:329 switching control, CG:473–CG:474 target rules, CG:465–CG:466 template conditions, CG:46 templates, CG:389 threshold monitors, CG:393–CG:413 unbuffering, CG:96 automatically, CG:439 manually, CG:439–CG:440 viewing in message browser, CG:130 metrics *See* performance metrics MF\_ICA\_Browser object, DCE:428 MF\_Prog\_Neighbourhood object, DCE:428 MIB managed node, AR:449–AR:450 object monitors, CG:395 MIB Browser. *See* application Microsoft. *See* Windows NT/2000 managed nodes midaemon monitor template, AR:227 minimum threshold, CG:401 Minor message severity level, AR:80 Mirrored Devices application, DCE:205 mirrored online redo logs, AR:519 Misc message group MPE/iX, DCE:159 OVO, AR:78 missing OS patches for Solaris, DCE:273 mixed clusters, AR:200 moa\* temporary file, AR:375

modes archive log database, AR:504, AR:507 enabling, AR:508–AR:509 auditing, AR:491 drag, CG:122–CG:124 special, CG:123–CG:124 ownership, CG:158–CG:159, CG:293–CG:295 ownership display, CG:159, CG:292–CG:293 Modify Message Attributes dialog box figure, CG:142 Modify OVO Interface Messages window, CG:392 modifying conditions, CG:338 logfile templates on Tru64 UNIX, DCE:327 message groups, AR:79 node groups, AR:77 MoM merging, HTTPS:56 sharing a certificate server, HTTPS:61 monagtq queue file, AR:374 monitor agent, CG:395–CG:400 *See also* monitoring Monitor Console application, DCE:167 monitored objects *See also* monitoring Citrix MetaFrame, DCE:428 MPE/iX, DCE:165 Sun Enterprise E10000, DCE:298 monitoring *See also* monitor agent; monitored objects aplication TruCluster system, DCE:313–DCE:314 application integration, AR:263 logfiles, AR:264 environment, CG:127 managed nodes, CG:228 objects, AR:113 external, CG:397 MIB, CG:396, AR:113–AR:114 program, CG:396 performance metrics, CG:398 performance with NMA, DCE:200 programs, CG:394 SMS, DCE:437

Sun Enterprise E10000, DCE:294–DCE:295 variables, CG:401 Windows NT/2000 managed nodes eventlogs, DCE:379–DCE:380 Windows objects, DCE:384–DCE:385 Monitoring Windows objects, DCE:384–DCE:385 Motif GUI accessing, AR:480 backup notifying, CG:289 comparison with Java GUI, AR:326–AR:328 improving performance, AR:390 variables, AR:177–AR:192 Motif GUI documentation *See also* GUI; Java GUI Motif SAM, DCE:97 moving panes and areas, CG:192 MPE/iX console *See also* MPE/iX managed nodes accessing programs, AR:481 messages advanced options, CG:424 condition examples, CG:424–CG:425 intercepting, CG:422–CG:423 interceptor, CG:422 overview, CG:422–CG:425 templates, CG:423–CG:424 variables, AR:170 MPE/iX managed nodes *See also* MPE/iX console agent jobs, DCE:153 applications, DCE:166–DCE:168 DCE daemon, DCE:151 default operator, DCE:152, DCE:171 de-installing agents, DCE:157 directory structure, DCE:171 domain name resolution, DCE:153 executable libraries, DCE:153 file locations, DCE:171 filename tips, DCE:165 hardware requirements, DCE:149 include file, DCE:176 installation requirements, DCE:149–DCE:150 tips, DCE:151–DCE:154 installing agents, DCE:157

intercepting messages default message mapping, DCE:159 generating new NMEV marker, DCE:163–DCE:164 mapping messages to OVO security levels, DCE:160 mapping NMEV markers, DCE:160–DCE:163 overview, DCE:159–DCE:164 IP addresses, DCE:152 languages, DCE:152 libraries, DCE:176–DCE:177 logfile locations, AR:524 logging group, DCE:153 login and logout UDCs, DCE:152 makefile, DCE:177 mapping ARPA hostnames to NS node names overview, DCE:172–DCE:175 problems, DCE:174 resolving names, DCE:175 vt3k operation, DCE:173 monitored objects, DCE:165 NCS daemon, DCE:151 organization, DCE:171–DCE:175 overview, DCE:147–DCE:177 passwords, AR:485 preconfigured elements, DCE:158–DCE:168 scripts and programs, DCE:169–DCE:170 server name, DCE:151 SNMP event interceptor (not supported),<br>DCE:165 software requirements, DCE:149–DCE:150 spool files, DCE:154 streamed jobs customizing job stream facility, DCE:156 excluding networking commands, DCE:155 overview, DCE:155–DCE:157 preparing OVO, DCE:157 starting, DCE:155–DCE:156 SYSSTART.PUB.SYS parameters,<br>DCE:155 system resource file, DCE:172 time zones, DCE:154

troubleshooting installation, AR:411–AR:414 runtime, AR:436–AR:442 mpicdmp pipe file, AR:369 mpicdmq queue file, AR:369 mpicmap pipe file, AR:374 mpicmaq queue file, AR:374 mpicmmp pipe file, AR:369 mpicmmq queue file, AR:369, AR:370 mpimap pipe file, AR:374 mpimaq queue file, AR:374 mpimmp pipe file, AR:370 mporting OpenView Operations for Windows policies into OVO, AR:248 <\$MSG\_APPL> variable, AR:161 <\$MSG\_GEN\_NODE> variable, AR:162 <\$MSG\_GEN\_NODE\_NAME> variable, AR:162 <\$MSG\_GRP> variable, AR:162 <\$MSG\_ID> variable, AR:162 <\$MSG\_NODE> variable, AR:162 <\$MSG\_NODE\_ID> variable, AR:163 <\$MSG\_NODE\_NAME> variable, AR:163 <\$MSG\_OBJECT> variable, AR:163 <\$MSG\_SEV> variable, AR:163 <\$MSG\_TEXT> variable, AR:164 <\$MSG\_TIME\_CREATED> variable, AR:164 <\$MSG\_TYPE> variable, AR:164 msgagtdf file, AR:374 msgagtp pipe file, AR:374 msgagtq queue file, AR:374 msgforw template, AR:125 MsgGroup message attribute, AR:83 msgip pipe file, AR:374 msgiq queue file, AR:374 msgmgrp pipe file, AR:370 msgmgrq queue file, AR:370 msgmni parameter, AR:40 MSGTARGETMANAGERS keyword, AR:127 MSGTARGETRULECONDS keyword, AR:128 MSGTARGETRULES keyword, AR:126 MSI API, AR:266 multi-homed host, HTTPS:138 multi-homed hosts, troubleshooting, AR:451–AR:458 multiple disks for configuring database, AR:518–AR:519

management servers, CG:443–CG:491 messages, suppressing, CG:329 operators, CG:55 parent groups, CG:235 templates configuring, CG:326 processing simultaneously, CG:327–CG:328 multiple certificate servers, HTTPS:55, HTTPS:59 multiple parallel configuration servers,<br>HTTPS:94

#### **N**

N message attribute, AR:82 <\$N> variable, AR:173 <\$NAME> variable, AR:169 name resolution, HTTPS:135 navigating template group hierarchies, CG:311 NCP Info application, DCE:205 NCS AIX managed nodes, DCE:36 changing, AR:56–AR:58 description, AR:42 Net8, restricting access, AR:122 NetBios Sessions application, DCE:396 netcontool application, DCE:299 netop, CG:60 *See also* opc\_adm; opc\_op; operators NetWare Agent Actions application, DCE:206 NetWare Config window, DCE:200 NetWare message group, AR:78 NetWare Performance window, DCE:201–DCE:202 NetWare Tools applications, DCE:203–DCE:206 window, DCE:202 NetWare. *See* Novell NetWare managed nodes network operators responsibilities, CG:270 troubleshooting, HTTPS:188 Network Computing System. *See* NCS Network Interfaces application, DCE:206 Network message group MPE/iX, DCE:159 OVO, AR:78

Network Node Manager. *See* NNM network security DCE, AR:467–AR:472 overview, AR:466–AR:477 RPC authentication, AR:473–AR:474 SSH, AR:477 networking commands, excluding from streamed jobs on MPE/iX managed nodes, DCE:155 nfile parameter, AR:40 nflocks parameter, AR:40 NFS troubleshooting, AR:459 NLM Files\* application, DCE:207 NMA 2.1 agent, DCE:199 applications, DCE:206–DCE:208 description, DCE:198 monitoring performance, DCE:200 NMEV markers generating new, DCE:163–DCE:164 mapping, DCE:160–DCE:163 <\$NMEV\_APPL> variable, AR:170 <\$NMEV\_CLASS> variable, AR:170 <\$NMEV\_SEV> variable, AR:170 NNM accessing from Java GUI locally, AR:336–AR:337 remotely, AR:337–AR:338 collection stations with OVO agents, CG:487 on multiple management servers, CG:491 configuring access with command-line tools, AR:340 DHCP synchronization, HTTPS:153 event correlation, CG:431 integrating applications into OVO, AR:254–AR:259 limitations, AR:254 integrating into OVO, AR:253 SNMP event interceptor, CG:415 No Status Propagation display mode, CG:159, CG:293, AR:84–AR:85 Node Advanced Options window, CG:244 node bank add nodes, HTTPS:161 node certificates request, HTTPS:155 Node Communication Options window, CG:245 Node Config Report, AR:116

Node Group Bank window, AR:77 Node Group Report, AR:117 node groups adding, AR:77 assigning, CG:268–CG:270 configuring, CG:248–CG:250 default, AR:77 deleting, AR:77 management server, AR:77 modifying, AR:77 status, CG:250 Node Groups Overview Report, AR:117 node hierarchies, CG:233–CG:234 node mapping tool, AR:342–AR:343 Node message attribute, AR:83 Node Reference Report, AR:117 Node Report, AR:117 Nodes folder colors, CG:71 figure, CG:70 groups, CG:70 layout groups, CG:70 overview, CG:70–CG:71 Nodes Overview Report, AR:117 nodes. *See* managed nodes; node groups: node hierarchies non-sequential conditions, CG:338 Normal message severity level, AR:80 nosec option, AR:330, AR:333 notification, CG:475 notification service concepts, AR:271 configuring, AR:274 parameters, AR:276 writing scripts and programs, AR:272–AR:273 notification services forwarding messages, AR:139 notification system messages, CG:475–CG:476 notification, message event, CG:130 Novell NetWare managed nodes APIs, DCE:214–DCE:215 applications NetWare Tools, DCE:203–DCE:206 NMA, DCE:206–DCE:208 overview, DCE:198–DCE:208 assigning passwords, AR:486

default operator, DCE:212 directory structure, DCE:211 file locations, DCE:211 hardware requirements, DCE:181 include file, DCE:216 installation process, DCE:188–DCE:189 requirements, DCE:181–DCE:183 tips, DCE:184–DCE:187 installing agents, DCE:190–DCE:195 libraries, DCE:216–DCE:217 makefile, DCE:217 NMA 2.1 agent, DCE:199 applications, DCE:206–DCE:208 description, DCE:198 monitoring performance, DCE:200 organization, DCE:211–DCE:213 overview, DCE:179–DCE:217 preconfigured elements, DCE:196–DCE:208 removing agents, DCE:195 scripts and programs, DCE:209–DCE:210 SNMP event interceptor, DCE:197 software requirements, DCE:182–DCE:183 system resource files, DCE:212 windows NetWare Config, DCE:200 NetWare Performance, DCE:201–DCE:202 NetWare Tools, DCE:202 NS node name mapping, DCE:172–DCE:175 NT. *See* Windows  $\overline{NT}/2000$  managed nodes NT\_DWN\_SMS\_CLIENT\_CONFIG\_MANA GER monitor, DCE:437 NT\_DWN\_SMS\_EXECUTIVE monitor,<br>DCE:437 NT\_DWN\_SMS\_HIERARCHY\_MANAGER monitor, DCE:437 NT\_DWN\_SMS\_INVENTORY\_AGENT monitor, DCE:437 NT\_DWN\_SMS\_PACKAGE\_COMMAND\_M ANAGER monitor, DCE:437 NT\_DWN\_SMS\_SITE\_CONFIG\_MANAGE R monitor, DCE:437 NT\_DWN\_SMS\_TRAP\_FILTER monitor,<br>DCE:437 NT\_UP\_SMS\_CLIENT\_CONFIG\_MANAGE R monitor, DCE:437

NT\_UP\_SMS\_EXECUTIVE monitor,<br>DCE:437 NT\_UP\_SMS\_HIERARCHY\_MANAGER monitor, DCE:437 NT\_UP\_SMS\_INVENTORY\_AGENT monitor, DCE:437 NT\_UP\_SMS\_PACKAGE\_COMMAND\_MA NAGER monitor, DCE:437 NT\_UP\_SMS\_SITE\_CONFIG\_MANAGER monitor, DCE:437 NT\_UP\_SMS\_TRAP\_FILTER monitor,<br>DCE:437 **O** O message attribute, AR:82 <\$O> variable, AR:173 <\$o> variable, AR:173 oareqhdl file, AR:370 Object message attribute, AR:83 object names, localizing, AR:321 object pane figures enabling, CG:193 main window, CG:68 popup menu, CG:109 folders Applications, CG:74 Filter Settings, CG:75–CG:76 Message Groups, CG:72–CG:73 Nodes, CG:70–CG:71 URL Shortcuts, CG:77 moving, CG:192 overview, CG:68–CG:77 popup menus, CG:109 saving message browser to, CG:205 showing, CG:193 object status, reviewing, CG:161 object tree, searching overview, CG:128 objects. *See* monitoring objects. *See* monitoring ODI Info application, DCE:207 offline backups, AR:505 olh\_About\_Server\_Config, DCE:404 olh\_About\_Server\_Stats, DCE:405 olh\_About\_Shares, DCE:406 online documentation figure, CG:84 Online Help workspace, CG:84

- OpC message group, AR:78
- opc process, AR:365
- OPC\_ACCEPT\_CTRL\_SWTCH\_ACKN parameter, AR:145
- OPC\_ACCEPT\_CTRL\_SWTCH\_MSGS parameter, AR:145
- OPC\_ACCEPT\_NOTIF\_MSSGS parameter, AR:145
- opc\_adm, CG:56–CG:57
- *See also* netop; opc\_op; operators
- OPC\_AUTO\_DEBUFFER parameter, AR:138
- .opc\_brc\_history file, CG:172
- \$OPC\_BRC\_HISTSIZE variable, CG:172
- \$OPC\_CUSTOM(name) variable, AR:180
- \$OPC\_ENV(env variable) variable, AR:166, AR:177
- \$OPC\_EXACT\_SELECTED\_NODE\_LABEL S variable, AR:180
- \$OPC\_EXT\_NODES variable, AR:177
- OPC\_FORW\_CTRL\_SWTCH\_TO\_TT parameter, AR:145
- OPC\_FORW\_NOTIF\_TO\_TT parameter, AR:145
- opc\_get\_ems\_resource monitor executable, DCE:110
- treshold monitor set up, DCE:111
- <\$OPC\_GUI\_CLIENT> variable, AR:166
- \$OPC\_GUI\_CLIENT variable, AR:180
- \$OPC\_GUI\_CLIENT\_WEB variable, AR:180
- <\$OPC\_MGMTSV> variable, AR:164, AR:167
- \$OPC\_MGMTSV variable, AR:177
- \$OPC\_MSG.ACTIONS.AUTOMATIC variable, AR:181
- \$OPC\_MSG.ACTIONS.AUTOMATIC.ACKN OWLEDGE variable, AR:181
- \$OPC\_MSG.ACTIONS.AUTOMATIC.ANNO TATION variable, AR:182
- \$OPC\_MSG.ACTIONS.AUTOMATIC.COM MAND variable, AR:182
- \$OPC\_MSG.ACTIONS.AUTOMATIC.NODE variable, AR:182
- \$OPC\_MSG.ACTIONS.AUTOMATIC.STAT US variable, AR:182
- \$OPC\_MSG.ACTIONS.OPERATOR variable, AR:182
- \$OPC\_MSG.ACTIONS.OPERATOR.ACKNO WLEDGE variable, AR:183
- \$OPC\_MSG.ACTIONS.OPERATOR.ANNOT ATION variable, AR:183
- \$OPC\_MSG.ACTIONS.OPERATOR.COMM AND variable, AR:183
- \$OPC\_MSG.ACTIONS.OPERATOR.COMM AND[n] variable, AR:183
- \$OPC\_MSG.ACTIONS.OPERATOR.NODE variable, AR:183
- \$OPC\_MSG.ACTIONS.OPERATOR.STATU S variable, AR:184
- \$OPC\_MSG.ACTIONS.TROUBLE\_TICKET. ACKNOWLEDGE variable, AR:184
- \$OPC\_MSG.ACTIONS.TROUBLE\_TICKET. STATUS variable, AR:184
- \$OPC\_MSG.ANNOTATIONS variable, AR:184
- \$OPC\_MSG.ANNOTATIONS[n] variable, AR:185
- \$OPC\_MSG.APPLICATION variable, AR:185
- \$OPC\_MSG.ATTRIBUTES variable, AR:185
- \$OPC\_MSG.CREATED variable, AR:185
- \$OPC\_MSG.DUPLICATES variable, AR:186
- \$OPC\_MSG.ESCALATION.BY variable, AR:186
- \$OPC\_MSG.ESCALATION.TIME variable, AR:186
- \$OPC\_MSG.ESCALATION.TO variable, AR:186
- \$OPC\_MSG.GROUP variable, AR:186
- \$OPC\_MSG.INSTRUCTIONS variable, AR:186
- \$OPC\_MSG.LAST\_RECEIVED variable, AR:187
- \$OPC\_MSG.MSG\_ID variable, AR:187
- \$OPC\_MSG.MSG\_KEY variable, AR:187
- \$OPC\_MSG.NO\_OF\_ANNOTATIONS variable, AR:187
- \$OPC\_MSG.NODE variable, AR:187
- \$OPC\_MSG.OBJECT variable, AR:187
- \$OPC\_MSG.ORIG\_TEXT variable, AR:188
- \$OPC\_MSG.ORIG\_TEXT[n] variable, AR:188
- $\$$ OPC $\bar{\;}$ MSG.OWNER variable, AR:188
- \$OPC\_MSG.RECEIVED variable, AR:188
- \$OPC\_MSG.SERVICE variable, AR:188
- \$OPC\_MSG.SERVICE.MAPPED\_SVC\_COU NT variable, AR:188
- \$OPC\_MSG.SERVICE.MAPPED\_SVC[n] variable, AR:189
- \$OPC\_MSG.SERVICE.MAPPED\_SVCS variable, AR:189
- \$OPC\_MSG.SEVERITY variable, AR:189
- \$OPC\_MSG.SOURCE variable, AR:189
- \$OPC\_MSG.TEXT variable, AR:189
- \$OPC\_MSG.TEXT[n] variable, AR:189

**AR** *OVO Administrator's Reference*

**DCE** *OVO DCE Agent Concepts and Configuration Guide*

**CG** *OVO Concepts Guide*

**HTTPS** *OVO HTTPS Agent Concepts and Configuration Guide*

\$OPC\_MSG.TIME\_OWNED variable, AR:190 \$OPC\_MSG.TYPE variable, AR:190 \$OPC\_MSG\_GEN\_NODES variable, AR:178 \$OPC\_MSG\_IDS variable, AR:178 \$OPC\_MSG\_NODES variable, AR:177 \$OPC\_MSGIDS\_ACT variable, AR:178 \$OPC\_MSGIDS\_HIST variable, AR:179 \$OPC\_MSGIDS\_PEND variable, AR:179 \$OPC\_NODE\_LABELS variable, AR:180 \$OPC\_NODES variable, AR:179 OPC\_ONE\_LINE\_MSG\_FORWARD parameter, AR:146 opc\_op, CG:60 *See also* netop; opc\_adm; operators OPC\_SEND\_ACKN\_TO\_CTRL\_SWTCH parameter, AR:146 OPC\_SEND\_ANNO\_TO\_CTRL\_SWTCH parameter, AR:146 OPC\_SEND\_ANNO\_TO\_NOTIF parameter, AR:146 OPC\_SEND\_ANT\_TO\_CTRL\_SWTCH parameter, AR:146 OPC\_SEND\_ANT\_TO\_NOTIF parameter, AR:146 \$OPC\_USER variable, AR:167, AR:179 opcacta process, AR:371 opcactm process, AR:365 opcconsi process, AR:373 opccsa, HTTPS:39 opccsacm, HTTPS:39 opcctla process, AR:373 opcctlm process, AR:365 opcctrlovw command, AR:340 opcdbinit troubleshooting, AR:401 opcdbinst troubleshooting, AR:401 opcdispm process, AR:365 opcdista process, AR:371 opcdistm process, AR:366 opceca process, AR:371 opcecaas process, AR:372 opcecap pipe file, AR:370, AR:375 opcecaq queue file, AR:370, AR:375 opcecm process, AR:366 opcecmas process, AR:366 opcerr getting error instructions, AR:399 opcforwm process, AR:367

opcinfo, HTTPS:125 opcinfo file location on managed nodes, AR:393 setting community name, AR:449 opcle process, AR:372 opclic command parameters, AR:528–AR:529 syntax, AR:528 opcmack(1) command, AR:577 opcmapnode command, AR:340 opcmon command, CG:397 opcmon(1) command, AR:577 opcmon(3) API, AR:577 opcmona process, AR:372 opcmsg templates HP-UX (OVO), DCE:94 Solaris (OVO), DCE:281 opcmsg for OV Performance message template, AR:226 opcmsg(1) command description, AR:577 flow, CG:391 opcmsg(3) API description, AR:577 EMS, DCE:109 flow, CG:391 opcmsga process, AR:373 opcmsgi process, AR:373 opcmsgm process, AR:366 opcmsgr process, AR:367 opcmsgrd process, AR:367 opcnode DHCP variables, HTTPS:152 opcseldist utility, AR:206 opcsvinfo, HTTPS:125 opctmpldwn, AR:486 opctrapi process, AR:373 opctss process, AR:367 opcttnsm process, AR:367 opcuiadm process, AR:368 opcuiop process, AR:368 opcuiopadm process, AR:368 opcuiwww process, AR:368 opcwall command, AR:509 Open Files application, DCE:207 opening Download Configuration Data window, AR:503

OpenView applications in Java GUI, AR:338–AR:340 integrating Ethernet Traffic HP as OV application, AR:256 IP Activity Monitoring - Tables as OV service, AR:257 internal traps, DCE:95 maintaining, AR:520 OpenView applications, accessing, CG:153 OpenView Operations for Windows configuring agent policy, AR:245 agents for OVO management server, AR:238–AR:240 OVO agents for management server, AR:234–AR:237 servers to forward messages to OVO, AR:241–AR:246 exporting policies to OVO, AR:248 forwarding messages on managment server, AR:242 importing OVO templates, AR:247 interoperability with OVO, AR:233–AR:248 sending messages to management server, AR:234 OpenView Operations. *See* OVO OpenView Performance Agent. *See* OVPA Oper. Active Details Report, AR:117 Oper. Active Message Report, AR:117 operating systems AIX, DCE:31–DCE:64 HP-UX OVO, DCE:65–DCE:118 OVPA, AR:211–AR:230 Linux, DCE:119–DCE:145 MPE/iX, DCE:147–DCE:177 Novell NetWare, DCE:179–DCE:217 Sequent DYNIX, DCE:219–DCE:232 SGI IRIX, DCE:233–DCE:246 SINIX RM/Reliant, DCE:247–DCE:264 Solaris OVO, DCE:265–DCE:306 OVPA, AR:211–AR:230 patches, DCE:273 Tru64 UNIX, DCE:307–DCE:345 Windows NT/2000, DCE:347–DCE:440

operations drag and drop, CG:114–CG:124 drag,standard, CG:115 operator Application Desktop,setting up, CG:271–CG:273 defining toolset, CG:271 proper tools,verifying, CG:272 Operator History Messages Report, AR:117 operator instructions reading, CG:164–CG:165 Operator Overview Report, AR:117 Operator Pending Messages Report, AR:117 Operator Report, AR:117 operator-initiated actions annotations, CG:163 corrective actions, CG:393 process, CG:53–CG:54 protecting, AR:487 reviewing, CG:163 starting, CG:163 verifying, CG:163 operators *See also* netop; opc\_adm; opc\_op; template administrators; users; OVO administrator accessing GUI Java, AR:481 Motif, AR:480 adding, CG:265–CG:267 assigning applications, AR:251 assigning groups, CG:269 changing names, AR:478 passwords, AR:478 configuring, CG:265–CG:266 profiles, CG:266 default AIX, DCE:60 HP-UX, DCE:104 Linux, DCE:141–DCE:142 MPE/iX, DCE:171 Novell NetWare, DCE:212 profiles,types, CG:266–CG:267 Sequent DYNIX, DCE:229 SGI IRIX, DCE:243 SINIX RM/Reliant, DCE:261

Solaris, DCE:289 Tru64 UNIX, DCE:340–DCE:341 Windows NT/2000, DCE:422 defaults system, CG:183 description, CG:59–CG:61 enabling to control OVO agents, AR:258–AR:259 to manage IP networks in IP map, AR:255 mathematical, CG:338–CG:339 multiple, CG:55 reports customized, AR:121 preconfigured, AR:120 responsibilities, CG:265 responsibility defining, CG:269 network, CG:270 saving output, AR:479 security, AR:478–AR:490 types, CG:60 windows, CG:60–CG:61 optimizing message filtering, CG:355–CG:378 performance, CG:355–CG:356 Optional ownership mode, CG:158, CG:294, AR:86 <\$OPTION(N)> variable, AR:164 options Automatic (De-)Installation, AR:53 organizing applications, CG:253–CG:262 conditions overview, CG:337–CG:338 sequence, CG:355 managed nodes AIX, DCE:59–DCE:60 HP-UX, DCE:102–DCE:105 Linux, DCE:140–DCE:142 MPE/iX, DCE:171–DCE:175 Novell NetWare, DCE:211–DCE:213 overview, CG:227–CG:250 Sequent DYNIX, DCE:228–DCE:230 SGI IRIX, DCE:242–DCE:244 SINIX RM/Reliant, DCE:260–DCE:262 Solaris, DCE:288–DCE:290 Tru64 UNIX, DCE:339–DCE:341

Windows NT/2000, DCE:421–DCE:423 message groups overview, CG:251–CG:252 template groups, CG:310–CG:311 organizing Message Groups folder, CG:73 original message text, reviewing, CG:142 OS message group MPE/iX, DCE:159 OVO, AR:78 outage template, AR:125 outages, scheduling, CG:441 output broadcast command, AR:320 EMS Resources application, DCE:114 operator, CG:222, AR:479 OVO administrator, AR:480 Output message group MPE/iX, DCE:159 OVO, AR:78 OV Applications. *See* application OV Performance Agent template group, AR:226 OV Performance Manager Template Group, AR:228 OV Performance Manager template group, AR:226 ovbackup.ovp command, AR:510–AR:511 ovc, HTTPS:37 ovcert, HTTPS:39 ovconfget, HTTPS:37 OvCoreID, HTTPS:155 ovcoreid, HTTPS:37 OVDataDir, HTTPS:36 OVInstallDir, HTTPS:36 OVKey licenses advantages, AR:526 replacing Instant On, AR:526 OVnlm\_exit() API, DCE:214 OVnlm\_init() API, DCE:214 OVO acknowledgements, CG:179 All Nodes requiring update button, CG:285 applications, CG:235 character code conversion, AR:306–AR:312 communication, AR:363–AR:364 concepts client-server, CG:34–CG:35 user, CG:55–CG:61 configuration

distributing, CG:279–CG:280 updating, CG:279–CG:288 configuring notification services, AR:269–AR:276 overview, CG:219–CG:301, AR:75–AR:192 to accept messages forwarded from OpenView Operations for Windows, AR:243–AR:245 trouble ticket system, AR:269–AR:276 database tables and tablespaces, AR:581 defaults administrator, CG:185–CG:187 description, CG:33–CG:38 Distributed Event Interception, DCE:95 configuring, DCE:96 description, DCE:95 distributing software,configurations,templates, CG:285–CG:286 event interceptor, CG:431 features, CG:17 filtering internal error messages, CG:426, AR:400 functionality, CG:39–CG:43 GUI startup message creating, AR:495–AR:497 importing OpenView Operations for Windows policies, AR:248 improving performance, AR:388–AR:389 installing configuration on managed nodes, AR:193–AR:209 integrating applications actions, AR:262 Application Desktop, AR:252–AR:253 broadcast commands, AR:260 components, AR:251 HP applications, AR:251 HP OpenView plug-in, AR:252 monitoring applications, AR:263 NNM, AR:253, AR:254–AR:259 overview, AR:249–AR:268 OVO applications, AR:252 integrating SMS, DCE:435–DCE:436 interoperability OpenView Operations for Windows, AR:233–AR:248

overview, AR:231–AR:248 language support, AR:281–AR:321 maintaining, CG:219–CG:301, AR:499–AR:556 man pages, AR:592 mapping file problems, DCE:174 MC/ServiceGuard support, DCE:117 message interface, CG:391–CG:392 monitoring, CG:127 node templates, CG:283–CG:284 other languages, AR:320 overview, CG:31–CG:61 own reports, defining, CG:299 process groups, AR:475 names, AR:475 processes, AR:361–AR:381 troubleshooting, AR:402 reporting, CG:296–CG:301 administrator and operator, CG:297 security auditing, AR:491–AR:494 levels, AR:476 methods, CG:226 operations, AR:478–AR:490 overview, AR:461–AR:497 OVO processes, AR:475–AR:476 software distribution, CG:280 Spanish language, AR:315 starting from operator GUI, CG:222 startup message,creating, CG:113 Sun Enterprise Cluster support, DCE:305 Sun Management Center integration, DCE:304 tasks, CG:44–CG:54 troubleshooting, AR:391–AR:400 server, AR:404–AR:405 tuning performance, AR:386–AR:390 updating configuration on managed nodes, AR:193–AR:209 variables, CG:170 versions, AR:392–AR:393 OVO Add Node window, CG:242–CG:245 OVO administrator *See also* administrative rights; operators; template administrators; users

changing responsibility matrix, CG:224 description, CG:56–CG:57 environment, CG:221–CG:224 **GUI** access, AR:480 description, CG:222 message browser, CG:223–CG:224 reports customized, AR:119 preconfigured, AR:116 responsibility matrix, CG:224 saving, AR:480 OVO Agents switching user, AR:487 OVO agents *See also* OVO activating on Solaris managed nodes command line, DCE:276 GUI, DCE:277–DCE:278 configuration files location, AR:378 types, AR:377 configuring OpenView Operations for Windows management server, AR:234–AR:237 de-installing from managed nodes AIX, DCE:54 automatically, AR:65–AR:66 HP-UX, DCE:93 Linux, DCE:134–DCE:135 MPE/iX, DCE:157 Sequent DYNIX, DCE:224 SGI IRIX, DCE:238 SINIX RM/Reliant, DCE:256 Solaris, DCE:279 Tru64 UNIX, DCE:326 Windows NT/2000, DCE:377 distributing configuration to managed nodes, AR:195 enabling operators to control, AR:258–AR:259 HACMP, DCE:46 installation reasons not to install, CG:237 installing on managed nodes HP-UX, DCE:81–DCE:93

Linux, DCE:130–DCE:133 MPE/iX, DCE:157 Novell NetWare, DCE:190–DCE:195 Sequent DYNIX, DCE:224 SGI IRIX, DCE:238 SINIX RM/Reliant, DCE:255 Solaris, DCE:274–DCE:275 Sun Enterprise E10000, DCE:302–DCE:303 Tru64 UNIX, DCE:320–DCE:326 Windows NT/2000, DCE:353–DCE:376 monitoring IP devices, CG:486 objects, CG:395–CG:400 reconfiguring on regional management servers, CG:461 removing from managed nodes AIX, DCE:54 Linux, DCE:135 Novell NetWare, DCE:195 SGI IRIX, DCE:238 SINIX RM/Reliant, DCE:256 Solaris, DCE:280 synchronizing commands with character set, AR:294 versions description, AR:67 displaying available, AR:68 displaying installed, AR:68 removing, AR:72 with NNM collection stations, CG:487 on multiple management servers, CG:491 OVO Application Bank window EMS resource hierarchy, DCE:114–DCE:115 OVO Error Report, AR:118, AR:120 OVO GUI installing and activating agent, DCE:320–DCE:322 OVO in a Cluster environment architecture, AR:559 preconfigured elements, AR:571 troubleshooting, AR:567–AR:570 OVO management server backing up and restoring data, CG:289–CG:291 certificate troubleshooting, HTTPS:206 communication troubleshooting, HTTPS:202

OvCoreIds, HTTPS:207 OVO Message Group Bank window, CG:251 OVO Node Bank window, CG:229–CG:230 OVO Node Hierarchy Bank window, CG:231–CG:235 OVO Node Hierarchy window, CG:228 OVO Reports window, CG:301 OVO Status. *See* application ovoareqsdr process, AR:365 OVOPC-CLT agent filesets generic, DCE:79 OVPA AIX, AR:213 applications, AR:224 customizing, AR:215 data analyzing, AR:214 integrating, AR:214 logging, AR:214 de-installing from managed nodes, AR:222 description, AR:214–AR:215 documentation downloading, AR:230 PDFs, AR:230 viewing, AR:230 hardware requirements, AR:216–AR:217 HP-UX, AR:211–AR:230 installation requirements, AR:216–AR:217 installing and de-installing, AR:218–AR:223 installing on managed nodes, AR:218–AR:221 overview, AR:211–AR:230 software requirements, AR:216–AR:217 Solaris, AR:211–AR:230 template group, AR:226–AR:227 templates, AR:226–AR:228 Tru64 UNIX, AR:213 ovpolicy, HTTPS:38 ovrc, HTTPS:38 ovrestore.ovpl command, AR:511–AR:513 ownership default modes, types, AR:86 display modes, CG:159, CG:292–CG:293, AR:84 messages, CG:158–CG:160, CG:292–CG:295, AR:84–AR:87 modes, CG:158–CG:159, CG:293–CG:295 Ownership policy, CG:132

owning message, AR:84 owning messages, CG:292

#### **P**

PAM, authentication, AR:482 panes and areas moving, CG:192 showing and hiding, CG:193–CG:194 parallel configuration servers, HTTPS:32 parameters *See also* variables kernel, AR:40 message buffering, AR:138 notification service, AR:276 opclic command, AR:528–AR:529 scheduled outages syntax, AR:137 SYSSTART.PUB.SYS, DCE:155 templates message forwarding, AR:145 scheduled outages, AR:137 service hours, AR:137 time zone string, AR:142 trouble ticket system, AR:276 passwd option, AR:330, AR:333 passwords aging, AR:482 assigning, AR:485–AR:486 changing, CG:181, AR:478 controlling, AR:478 DCE nodes, AR:483–AR:484 root, AR:50 patches, Solaris, DCE:273 pattern matching condition examples, CG:339–CG:340 mathematical operators, CG:338–CG:339 messages, CG:338–CG:346 returning node names, AR:342 syntax, CG:341–CG:343 without case-sensitivity, CG:339 pattern-matching options setting defaults, CG:325 PC Virtual Terminal application, AR:320 PDF documentation OVPA, AR:230 pending messages browser

*See also* active message browser; filtered message browser; history message browser; message browser investigating problems, CG:156 overview, CG:96 unbuffering messages, CG:96 perflbd monitor template, AR:227 PerfMon Objs application, DCE:397 performance agent, HTTPS:33 improving database, AR:387 Motif GUI startup, AR:390 OVO, AR:388–AR:389 SNMP management platform, AR:386–AR:387 Java GUI, AR:358–AR:359 monitoring, CG:37 NMA, DCE:200 optimizing, CG:355–CG:356 troubleshooting, HTTPS:35 tuning, AR:386–AR:390 Performance Agent. *See* OVPA Performance message group MPE/iX, DCE:159 OVO, AR:79 performance metrics about, CG:398 configuring, CG:399 monitoring, CG:398 Perl interpreter AIX, DCE:64 HP-UX, DCE:118 Linux, DCE:145 Solaris, DCE:306 Tru64 UNIX, DCE:345 Windows NT/2000, DCE:440 permissions file access, AR:479 GUI, AR:480–AR:481 setting group, AR:479 setting file, AR:479 Personal Filters, CG:76 physical node, HTTPS:145 Physical Terminal application, DCE:167 Physical Terminal. *See* application

pids file, AR:370, AR:375 ping application, HTTPS:182 pipe files managed nodes, AR:374–AR:375 management server, AR:369–AR:370 platform, HTTPS:156 plug-in, HP OpenView application, AR:252 point-to-point problems, AR:452 policies assigning to virtual nodes, HTTPS:149 changing WM1 default name, AR:246 de-assigning from virtual nodes, HTTPS:149 deploying policies to virtual nodes, HTTPS:150 group,template administrators, CG:276 importing OpenView Operations for Windows policies into OVO, AR:248 manual installation, HTTPS:91 message escalation, CG:453 messages, CG:131 modifying policies on virtual nodes,<br> $HTTPS:150$ policy management, HTTPS:90 polling intervals MIB objects, CG:396 programs, CG:396 popup menus browser pane, CG:112 customizing, CG:196–CG:198 object pane, CG:109 overview, CG:107–CG:112 shortcut bar, CG:108 workspace pane, CG:110 port option, AR:333 position controls figures enabling, CG:191 main window, CG:106 hiding, CG:191 overview, CG:106 showing, CG:191 PRC authentication, AR:470 preconfigured elements, AR:77–AR:114 AIX, DCE:55–DCE:56 HP-UX (OVO), DCE:94–DCE:98 HP-UX (OVPA), AR:224–AR:228

**62 AR** *OVO Administrator's Reference* **DCE** *OVO DCE Agent Concepts and Configuration Guide* **CG** *OVO Concepts Guide* **HTTPS** *OVO HTTPS Agent Concepts and Configuration Guide*

Linux, DCE:136 MPE/iX, DCE:158–DCE:168 Novell NetWare, DCE:196–DCE:208 Sequent DYNIX, DCE:225 SGI IRIX, DCE:239 SINIX RM/Reliant, DCE:257 Solaris (OVO), DCE:281–DCE:285 Solaris (OVPA), AR:224–AR:228 Sun Enterprise E10000, DCE:295–DCE:296 Tru64 UNIX, DCE:327–DCE:328 Windows NT/2000, DCE:378–DCE:385 reports administrator, AR:116 operator, AR:120 Preferences dialog box figures Events tab, CG:199 General tab, CG:197 Web Browsers tab, CG:98 itooprc file, AR:331 preventing problems, AR:391–AR:392 primary account creating manually, AR:484 disabling, AR:484 primary manager, CG:446 specifying, CG:467–CG:469 switching responsibility, CG:467–CG:468 Print Server application, DCE:207 Print Status application, DCE:167 Print Status. *See* application printer, report, AR:115 printing group, message target rules, CG:465 man pages, AR:591 problems correcting, CG:37 detecting, CG:127–CG:138 detecting early, CG:305 investigating, CG:139–CG:156 message forwarding template, CG:483 preventing, AR:391–AR:392 registering, CG:39 solving, CG:39, CG:157–CG:173 process, CG:125–CG:126 tracing, AR:394 troubleshooting, AR:391–AR:400

database, AR:401–AR:403 embedded performance component, AR:444–AR:448 GUI on management server, AR:406–AR:408 installation on managed nodes, AR:409 installation on MPE/iX managed nodes, AR:411–AR:414 installation on Windows managed nodes, AR:415–AR:416 installation with multi-homed hosts, AR:451–AR:458 local location brokers, AR:443 mixed-case node names, AR:410 NSF, AR:459 OVO server, AR:404–AR:405 RPC daemons, AR:443 runtime on all managed nodes, AR:417–AR:431 runtime on MPE/iX managed nodes, AR:436–AR:442 runtime on UNIX managed nodes, AR:432–AR:435 Procedures policy, CG:132 process files, AR:373–AR:376 groups, AR:475 names, AR:475 Process Kill application, DCE:399 processes agent, HTTPS:34 authentication, AR:379 example, AR:380 requirements, AR:380–AR:381 managed node, AR:371–AR:378 management server, AR:365–AR:370 overview, AR:361–AR:381 required names, AR:381 required security levels, AR:381 security, AR:379–AR:381 Processes application, DCE:168, DCE:432 Processes. *See* application processing actions automatic, CG:51–CG:52 operator-initiated, CG:53–CG:54 managed node files

English, AR:308–AR:309 Japanese, AR:311–AR:312 management server files ISO 8859-15, AR:307 Shift JIS, AR:310 messages escalated messages, CG:454–CG:455 forwarded, CG:477 on management server, CG:332 overview, CG:322–CG:329 tasks, CG:46–CG:48 templates, multiple, CG:327–CG:328 productivity, improving, CG:305 profiles default operator, CG:266–CG:267 management, CG:457 setting up users, CG:263–CG:278 user, CG:56 user assigning, CG:273–CG:274 user,configuring, CG:277–CG:278 <\$PROG> variable, AR:175 Program Neighbourhood service, DCE:428 programs accessing HP-UX, AR:481 MPE/iX, AR:481 distribution AIX, DCE:57–DCE:58 HP-UX, DCE:99–DCE:101 Linux, DCE:137–DCE:139 MPE/iX, DCE:169–DCE:170 Novell NetWare, DCE:209–DCE:210 overview, AR:196–AR:200 requirements, AR:196 Sequent DYNIX, DCE:226–DCE:227 SGI IRIX, DCE:240–DCE:241 SINIX RM/Reliant, DCE:258–DCE:259 Solaris, DCE:286–DCE:287 tips, AR:196–AR:199 Tru64 UNIX, DCE:329–DCE:330 Windows NT/2000, DCE:419–DCE:420 monitors, CG:395 notification service, AR:272–AR:273 security, AR:481 trouble ticket system, AR:272–AR:273 prompt\_for\_activate option, AR:333

properties, changing default types of all messages forwarded to OVO, AR:246 protecting automatic actions, AR:487 configuration distribution, AR:486 operator-initiated actions, AR:487 remote actions, AR:487–AR:490 shell scripts, AR:487 template distribution, AR:486 proxies, HTTPS:137 configuring, HTTPS:139 dual-homed host, HTTPS:138 manual agent software installation, HTTPS:142 multi-homed host, HTTPS:138 on management server, HTTPS:143 single-homed host, HTTPS:138 syntax, HTTPS:141 pvalarmd monitor template, AR:228

### **Q**

queue files managed nodes, AR:374–AR:375 management server, AR:369–AR:370 removing, AR:516 security, AR:490 Queues application, DCE:207 quick filters, accessing, CG:205

#### **R**

<\$R> variable, AR:173 <\$r> variable, AR:173 ratio, management hierarchy setup, CG:458 Reactivate alarmdef application, AR:224 reading operator instructions, CG:164–CG:165 Reboot application, DCE:400 reconfiguring management server after changing hostname or IP address, AR:534–AR:538, AR:547–AR:553 OVO agents on regional management servers, CG:461 SSP snmpd daemon, DCE:300 templates, DCE:302, DCE:303 reconnect\_interval option, AR:333

reconnect\_timeout option, AR:334 recovering *See also* recovery tools configuration data after automatic backup, AR:514–AR:516 database to latest state, AR:514–AR:515 recovery tools, AR:504 *See also* recovering redistributing scripts to all managed nodes, AR:504 redo logs, creating another set, AR:519 reducing number of messages, CG:357–CG:378 refresh interval changing, CG:188 refresh\_interval option, AR:330, AR:334 Reg Viewer application, DCE:401 regional management servers configuring, CG:461–CG:462 description, CG:458 managed nodes, CG:461–CG:462 reconfiguring OVO agents, CG:461 registering problems, CG:39 regroup conditions *See also* regrouping messages defining, CG:382 examples, CG:383 Regroup Conditions window, CG:382 regrouping messages *See also* regroup conditions description, CG:312 overview, CG:381–CG:383 Reliant. *See* SINIX RM/Reliant managed nodes remote access, AR:483 *See also* remote actions applications, AR:483 broadcast commands, AR:483 I/O applications, AR:483 remote actions *See also* remote access example, AR:488 protecting, AR:487–AR:490 security mechanisms, AR:489–AR:490 remote control, HTTPS:98 remote host equivalence, establishing, DCE:301 remote installation

Linux, DCE:130 removing *See also* de-installing; installing  $DCE$ AIX, DCE:41 SINIX RM/Reliant, DCE:255 Tru64 UNIX, DCE:319 OVO agents, AR:72 AIX, DCE:54 Linux, DCE:135 Novell NetWare, DCE:195 SGI IRIX, DCE:238 SINIX RM/Reliant, DCE:256 Solaris, DCE:280 queue files, AR:516 Removing Older Agents, DCE:135 rep\_server monitor template, AR:227 replacing Instant On licenses with OVKey licenses, AR:526 reporting errors GUI Error Dialog Box, AR:398–AR:399 message browser, AR:397 overview, AR:396–AR:400 stderr and stdout devices, AR:399 reports administrator customized, AR:119 preconfigured, AR:116 administrator and operator, CG:297 configuring timeouts, AR:115 database, AR:115–AR:122 defining printer, AR:115 defining, your own, CG:299 generating, CG:40–CG:43, CG:296–CG:301 integrating, CG:300 internal format, CG:299 Internet, AR:115 message,error,configuration and audit, CG:297 operator customized, AR:121 preconfigured, AR:120 OVO,types, CG:297–CG:298 PGM and INT, CG:299 reviewing, CG:300 security, AR:122 selecting, CG:301

service,description, CG:298 statistical, AR:121 trend analysis, AR:121 types of tools, CG:296 requirements integrating monitored applications, AR:263 process authentication, AR:380–AR:381 requirements. *See* distribution; installation requirements rerunning automatic actions, CG:162 reset message, sending automatically, CG:367–CG:369 resetting events HACMP 4.2.2, DCE:51 HACMP 4.3.1, DCE:51–DCE:52 IP alias for HACMP agents in GUI, DCE:50 resolving message attributes, CG:323 resource instances, viewing in EMS GUI, DCE:112 resource requirements, HTTPS:32 RESPMGRCONFIG keyword, AR:125 responding to messages, CG:50 responsibility *See also* responsible managers distributing in competence centers, CG:450–CG:451 domain hierarchy management, CG:458–CG:459 management server delegating, CG:468 switching, CG:467–CG:469 operator matrix, CG:224 responsible managers *See also* responsibility configuration file creating, CG:463 distributing, CG:464 configuring, CG:463–CG:471 templates managed nodes, CG:464 syntax, AR:131 Restart PA Servers application, AR:224 Restart Perf Agt application, AR:224 restore certificate, HTTPS:210 data, CG:291 restoring database, AR:514

restricting *See also* restrictions database access, AR:122 Net8 access, AR:122 web reporting, AR:122 restrictions *See also* restricting OVO access, CG:56 results, action, CG:161 reversing manager switch, CG:468 reviewing acknowledgements, CG:179 annotations actions, CG:161 messages, CG:176 automatic actions, CG:162 messages attributes, CG:140 details, CG:92 groups, CG:252 object status, CG:161 operator-initiated actions annotations, CG:163 overview, CG:163 RM/Reliant. *See* SINIX RM/Reliant managed nodes roles, user, CG:55 ROMAN8, converting managed node files, AR:308 root passwords, AR:50 user, AR:482 root certificate, HTTPS:51 deployment, HTTPS:54 update, HTTPS:54 RPC authentication, AR:473–AR:474 configuring in OVO, AR:474 OVO example, AR:474 login context, AR:473 server ticket description, AR:473 verifying, AR:473 time out, HTTPS:186 troubleshooting, AR:443 rqsdbf file, AR:370 rqsp pipe file, AR:370 rqsq queue file, AR:370

rules, message target, CG:465–CG:466 Running Software\* application, DCE:207 runtime problems all managed nodes, AR:417–AR:431 managed node directories, AR:523 MPE/iX managed nodes, AR:436–AR:442 UNIX managed nodes, AR:432–AR:435

### **S**

S message attribute, AR:81 <\$S> variable, AR:173 <\$s> variable, AR:174 SAM ASCII, DCE:98 GUI, DCE:97–DCE:98 Motif, DCE:97 OVO Application Bank window, DCE:114–DCE:115 sam command, DCE:97 Save Browser Filter Settings dialog box figure, CG:204 saving console settings figure, CG:188 overview, CG:188–CG:190 customized message browser layout, CG:209 message browser filter object pane, CG:205 settings, CG:203–CG:204 output operator, CG:222, AR:479 OVO administrator, AR:480 scalability multiple management servers,<br>CG:443–CG:491 scenarios, CG:484–CG:491 scanning messages, CG:131 scenarios automating standard, CG:364 scalability multiple management servers, CG:489–CG:490 multiple management servers with OVO agents and NNM collection stations, CG:491 NNM collection station with OVO agents, CG:487–CG:488

OVO agents monitoring IP devices, CG:486 single management server, CG:484–CG:485 scheduled outages configuring, CG:442 defining, CG:441 overview, CG:441 template examples, AR:159 location, AR:136 parameters, AR:137 syntax, AR:134–AR:136 scheduling templates, AR:136–AR:142 scope of localization, AR:315 scopeux monitor template, AR:227 scripts customized, AR:197 distributing, AR:196–AR:200 distribution AIX, DCE:57–DCE:58 HP-UX, DCE:99–DCE:101 Linux, DCE:137–DCE:139 MPE/iX, DCE:169–DCE:170 Novell NetWare, DCE:209–DCE:210 requirements, AR:196 Sequent DYNIX, DCE:226–DCE:227 SGI IRIX, DCE:240–DCE:241 SINIX RM/Reliant, DCE:258–DCE:259 Solaris, DCE:286–DCE:287 tips, AR:196–AR:199 Tru64 UNIX, DCE:329–DCE:330 Windows NT/2000, DCE:419–DCE:420 ito\_restore.sh, AR:513 notification service, AR:272–AR:273 redistributing, AR:504 shell, protecting, AR:487 trouble ticket system, AR:272–AR:273 versions, AR:196 SD-UX *See also* HP-UX managed nodes creating software depot on remote node, DCE:84–DCE:85 enabling, DCE:86 installing OVO agents from depot node, DCE:83 from SD-UX depot, DCE:86

manually from depot, DCE:89 manually from tape file, DCE:88 overview, DCE:83–DCE:86 searching object tree overview, CG:128 second disk, moving database control files, AR:518 secondary manager enabling actions, CG:468 specifying, CG:460 switching responsibility, CG:467–CG:468 SECONDARYMANAGERS keyword, AR:126 Secure Java GUI secure channel overview, CG:214, AR:351 process, CG:215 SSL implementation, CG:213, AR:350 secure\_port option, AR:334 securing environment, CG:225–CG:226 security alternative users, HTTPS:70 agent profile, HTTPS:77 changing default port, HTTPS:76 comparison with DCE agents, HTTPS:84 configuring the management server, HTTPS:75 installation, HTTPS:73 limitations, HTTPS:71 patching, HTTPS:80 preparation, HTTPS:72 sudo, HTTPS:81 upgrading, HTTPS:80 auditing, AR:491–AR:494 certificate client, HTTPS:48, HTTPS:53 certificate server, HTTPS:48, HTTPS:52 merging, HTTPS:56 multiple, HTTPS:55, HTTPS:59 sharing, HTTPS:61 certificates, HTTPS:51 certification authority, HTTPS:52 components, HTTPS:48 database, AR:481 exception warnings, AR:359 HTTPS, AR:467 key store, HTTPS:48 levels, DCE:160 managed nodes, CG:247

network DCE, AR:467–AR:472 overview, AR:466–AR:477 RPC authentication, AR:473–AR:474 operations accessing OVO, AR:478 overview, AR:478–AR:490 overview, AR:461–AR:497 OVO, CG:226 levels, AR:476 process, AR:475–AR:476 processes, AR:379–AR:381 program, AR:481 remote actions, AR:489–AR:490 reports, AR:122 root certificate, HTTPS:51 deployment, HTTPS:54 update, HTTPS:54 SSH, AR:477 types, AR:463 Security message group MPE/iX, DCE:159 OVO, AR:79 Sel. Active Details Report, AR:120 Sel. Active Messages Report, AR:120 Sel.History Details Report, AR:120 Sel. History Messages Report, AR:120 Sel. Pending Details Report, AR:120 Sel. Pending Messages Report, AR:120 selecting conditions, CG:338 message generation policy, CG:402–CG:405 threshold types, CG:401 selective distribution, AR:201–AR:209 working, AR:202 semmns parameter, AR:40 Send Message application, DCE:432 sending messages to management server OpenView Operations for Windows, AR:234 OVO, AR:238 reset message automatically, CG:367–CG:369 Sequent DYNIX managed nodes default operator, DCE:229

de-installing agents, DCE:224 directory structure, DCE:228 file locations, DCE:228 hardwarre requirements, DCE:221 include file, DCE:231 installation requirements, DCE:221–DCE:222 tips, DCE:223 installing agents, DCE:224 libraries, DCE:231–DCE:232 makefile, DCE:232 organization, DCE:228–DCE:230 overview, DCE:219–DCE:232 preconfigured elements, DCE:225 scripts and programs, DCE:226–DCE:227 SNMP event interceptor (not supported),<br>DCE:225 software requirements, DCE:221–DCE:222 system resource files, DCE:230 sequential conditions description, CG:355 selecting, CG:338 Server Config application, DCE:404 server option, AR:330 Server Stats application, DCE:405 server ticket, RPC, AR:473 Servers application, DCE:432 servers. *See* management server; managers Service Desk, AR:271 service hours, CG:96 configuring, CG:442 defining, CG:440 overview, CG:439–CG:440 template examples, AR:158 location, AR:136 parameters, AR:137 syntax, AR:134, AR:136 Service Navigator finding impacted services, CG:153 Service Navigator man pages, AR:597 service template, AR:125 services ICA Browser, DCE:427 OV Service, AR:257 Program Neighbourhood, DCE:428 Services workspace

finding impacted Service Navigator services, CG:153 overview, CG:81 Sessions application, DCE:433 Set Parameters\* application, DCE:207 setting character set GUI, AR:285–AR:291 managed nodes, AR:295 management server, AR:284 community name opcinfo file, AR:449 SNMP daemon configuration file, AR:450 file permissions, AR:479 group permissions, AR:479 IP aliases for HACMP agents AIX 4.3, DCE:48 language managed nodes, AR:294–AR:295 management server, AR:283 setting up customized job stream facility on MPE/iX managed nodes, DCE:156 management hierarchies, CG:458 server defaults, CG:446 message conditions, CG:333–CG:337 defaults, CG:324–CG:325 node hierarchy, CG:233 operator's Application Desktop, CG:271–CG:273 threshold monitoring, CG:409–CG:410 time intervals in time templates, CG:466 treshold monitor template, DCE:111 user profiles, AR:268 settings compression, CG:373 node defaults, CG:246 settings, console, CG:188–CG:190 severity message coloring, CG:136–CG:138 viewing in Message Dashboard, CG:148–CG:152 severity messages evaluating, CG:318 levels, AR:80–AR:81

Severity policy, CG:131 severity\_label option, AR:334 SGI IRIX managed nodes default operator, DCE:243 de-installing agents, DCE:238 directory structure, DCE:242 file locations, DCE:242 hardware requirements, DCE:235 include file, DCE:245 installation requirements, DCE:235–DCE:236 tips, DCE:237 installing agents, DCE:238 libraries, DCE:245–DCE:246 logfile templates, DCE:239 makefile, DCE:246 organization, DCE:242–DCE:244 overview, DCE:233–DCE:246 preconfigured elements, DCE:239 removing agents, DCE:238 scripts and programs, DCE:240–DCE:241 SNMP event interceptor (not supported),<br>DCE:239 software requirements, DCE:236 system resource files, DCE:244 Shares application, DCE:406 sharing a certificate server, HTTPS:61 sharing message control, CG:473 shell script syntax, AR:273 shell scripts, protecting, AR:487 Shift JIS converting managed nodes to, AR:314 processing management server files, AR:310 shmmax parameter, AR:40 shortcut bar customizing, CG:195 figures disabling, CG:194 enabling, CG:193 main window, CG:66 popup menu, CG:108 hiding, CG:193 moving, CG:192 overview, CG:66–CG:67 popup menus, CG:108 showing, CG:193 shortcut\_tree\_icon\_width option, AR:334

shortcuts, assigned by the OVO administrator, CG:185 Show Drivers application, DCE:407 Show Services application, DCE:408 Show Users application, DCE:411 show\_at\_severity option, AR:334 showing message browser columns, CG:209 panes and areas, CG:193–CG:194 position controls, CG:191 Siemens-Nixdorf. *See* hardware; SINIX RM/Reliant managed nodes Silicon Graphics Indigo. *See* hardware; SGI IRIX managed nodes single-homed host, HTTPS:138 SINIX RM/Reliant managed nodes DCE configuring, DCE:254 removing, DCE:255 OVO default operator, DCE:261 de-installing agents, DCE:256 directory structure, DCE:260 file locations, DCE:260 hardware requirements, DCE:249 installation requirements, DCE:249–DCE:250 installation tips, DCE:251–DCE:253 installing agents, DCE:255 libraries, DCE:263–DCE:264 makefile, DCE:264 organization, DCE:260–DCE:262 overview, DCE:247–DCE:264 preconfigured elements, DCE:257 removing agents, DCE:256 scripts and programs, DCE:258–DCE:259 SNMP event interceptor (not supported),<br>DCE:257 software requirements, DCE:249–DCE:250 system resource files, DCE:262 size, message distribution list, CG:477–CG:479 smit command, DCE:56 SMIT User Interface, starting, DCE:56 SMS integrating into OVO, DCE:435–DCE:436 integration, DCE:434–DCE:439 messages

mapping, DCE:438–DCE:439 monitors, DCE:437 versions supported, DCE:434 SNMP configuration file, AR:450 event interceptor, AR:109–AR:111 AIX, DCE:55 HP-UX (OVO), DCE:95–DCE:97 Linux (not supported), DCE:136 MPE/iX (not supported), DCE:165 Novell NetWare, DCE:197 Sequent DYNIX (not supported), DCE:225 SGI IRIX (not supported), DCE:239 SINIX RM/Reliant (not supported),<br>DCE:257 Solaris (OVO), DCE:282–DCE:284 Tru64 UNIX (not supported), DCE:327 Windows NT/2000, DCE:381–DCE:383 events, CG:414–CG:421 improving performance, AR:386–AR:387 traps, AR:109–AR:111 adding templates, CG:418 condition example, CG:420 defining template conditions, CG:418–CG:419 forwarding, CG:416–CG:417 OpenView, DCE:95 overview, CG:414–CG:421 Sun Enterprise E10000, DCE:296 variables, AR:171–AR:174 well-defined, DCE:95 types, DCE:95 SNMP message group, AR:79 software communication, AR:41–AR:42 debugging (de-)installation, AR:73–AR:74 distribution, CG:280 installation, HTTPS:101 from clone images, HTTPS:127 manual, HTTPS:118 manual behind proxy, HTTPS:142 manually from package files, HTTPS:119 software requirements installing OVO using SSH, AR:61 OVO AIX, DCE:33–DCE:36 HP-UX, DCE:68–DCE:72

Linux, DCE:122–DCE:126 MPE/iX, DCE:149–DCE:150 Novell NetWare, DCE:182–DCE:183 Novell NetWare depot server, DCE:183 Sequent DYNIX, DCE:221–DCE:222 SGI IRIX, DCE:236 SINIX RM/Reliant, DCE:249–DCE:250 Solaris, DCE:268 Tru64 UNIX, DCE:310–DCE:312 Windows NT/2000, DCE:351–DCE:352 software sub-tree on management server customer-specific, DCE:78 Solaris managed nodes *See also* Sun Clusters; Sun Enterprise E10000; Sun Management Center; Sun SPARCclassic; Sun SPARCserver; Sun SPARCstation; Sun Ultra OVO activating agents, DCE:276–DCE:278 default operator, DCE:289 de-installing agents, DCE:279 directory structure, DCE:288 file locations, DCE:288 hardware requirements, DCE:267 include file, DCE:292 installation requirements, DCE:267–DCE:270 installation tips, DCE:271–DCE:272 installing agents, DCE:274–DCE:275 libraries, DCE:291–DCE:293 logfile locations, AR:525 logfile templates, DCE:281 makefile, DCE:293 MC/ServiceGuard support, DCE:117 message templates, DCE:281 missing OS patches, DCE:273 organization, DCE:288–DCE:290 overview, DCE:265–DCE:306 preconfigured elements, DCE:281–DCE:285 removing agents, DCE:280 scripts and programs, DCE:286–DCE:287 SNMP event interceptor, DCE:282–DCE:284 software requirements, DCE:268 Sun Enterprise Cluster support, DCE:305

Sun Enterprise E10000, DCE:294–DCE:303 Sun Management Center integration,<br>DCE:304 system resource files, DCE:289–DCE:290 template groups, DCE:281 OVPA de-installing, AR:222 installation requirements, AR:216–AR:217 installing, AR:218–AR:221 overview, AR:211–AR:230 preconfigured elements, AR:224–AR:228 template groups, AR:226–AR:228 solaris node group, AR:77 Solaris template group, DCE:281 solutions, documenting, CG:40, CG:174–CG:179 solving problems, CG:39 accessing terminal, CG:173 adding OVO variables, CG:170 applications, CG:166–CG:167 broadcasting commands, CG:171–CG:172 escalating messages, CG:173 evaluating action results, CG:161 overview, CG:157–CG:173 owning messages, CG:158–CG:160 process, CG:125–CG:126 reading operator instructions, CG:164–CG:165 verifying automatic actions, CG:161–CG:162 operator-initiated actions, CG:163 sources, message correlation, CG:429 Spanish OVO, AR:315 SPARCclassic. *See* Sun SPARCclassic SPARCserver. *See* Sun SPARCserver SPARCstation. *See* Sun SPARCstation special characters, flexible management templates, AR:130 SSH OVO agent installation, AR:59–AR:64 requirements, AR:60–AR:61 security, AR:477 SSL implementation, CG:213, AR:350 SSP configuring, DCE:300–DCE:301

establishing remote host equivalence, DCE:301 exporting SSP logfiles directory, DCE:301 reconfiguring snmpd daemon, DCE:300 SSP templates, DCE:302, DCE:303 SSP Tools, DCE:299 SSP Config application, DCE:299 SSP message group, AR:79 standard de-installation *See also* de-installing OVO MPE/iX, DCE:157 SINIX RM/Reliant, DCE:256 Solaris, DCE:279 Tru64 UNIX, DCE:326 Windows NT/2000, DCE:377 OVPA HP-UX, AR:222 Solaris, AR:222 standard installation *See also* installing OVO HP-UX, DCE:82 Linux, DCE:131 MPE/iX, DCE:157 SINIX RM/Reliant, DCE:255 Solaris, DCE:274 Windows NT/2000, DCE:365–DCE:370 OVPA HP-UX, AR:218 Solaris, AR:218 standard scenarios, automating, CG:364 Start Customized Application wizard figures broadcasting commands, CG:171 Step 2 of 3, CG:167 Step 3 of 3, CG:170 Start extract application, AR:224 Start Perf Agt application, AR:225 Start pv application, AR:225 Start pvalarmd application, AR:225 Start Services application, DCE:412 Start utility application, AR:225 starting applications, CG:166–CG:167 accounts, AR:482
managed nodes, AR:267–AR:268 remotely, AR:483 broadcast commands managed nodes, AR:267–AR:268 remotely, AR:483 corrective actions, CG:393 EMS GUI, DCE:112, DCE:113 I/O applications remotely, AR:483 operator-initiated actions, CG:163 OVO from operator GUI, CG:222 OVO GUI command line, AR:91 management server, AR:92 SMIT User Interface, DCE:56 streamed jobs on MPE/iX managed nodes, DCE:155–DCE:156 startup options, Java GUI, AR:329 state-based browsers, CG:364, CG:411–CG:412 statistical reports, AR:121 status application, HTTPS:183 nodes,in node group, CG:250 status bar figure, CG:102 overview, CG:102 Status Propagation display mode, CG:160, CG:293, AR:85 status variables, AR:140 status.alarmgen logfile template, AR:226 status.mi logfile logfile template, AR:226 status.perflbd logfile template, AR:226 status.pv logfile template, AR:228 status.pvalarmd logfile template, AR:228 status.rep\_server logfile template, AR:226 status.scope logfile template, AR:226 status.ttd logfile template, AR:227 stderr action, CG:161 stderr and stdout devices, reporting errors, AR:399 stdout action, CG:161 Stop Perf Agt application, AR:225 Stop pvalarmd application, AR:225 Stop Services application, DCE:413 strategies message filtering, CG:355–CG:378 message forwarding, CG:480–CG:482 streamed jobs on MPE/iX managed nodes customizing job stream facility, DCE:156

excluding networking commands, DCE:155 overview, DCE:155–DCE:157 preparing OVO, DCE:157 starting, DCE:155–DCE:156 SYSSTART.PUB.SYS parameters, DCE:155 strings, time zone, AR:141 subproduct option, AR:334 subproducts Japanese, DCE:80 sub-tree on management server customer-specific, DCE:78 sudo setting up, HTTPS:82 working with, HTTPS:81 Sun Clusters *See also* Solaris managed nodes; Sun Enterprise E10000 support, DCE:305 Sun Enterprise E10000 *See also* Solaris managed nodes; Sun Clusters installing OVO agent, DCE:302–DCE:303 logfile templates, DCE:297 managing, DCE:294–DCE:295 monitored objects, DCE:298 monitoring, DCE:294–DCE:295 operating system versions, DCE:295 overview, DCE:294–DCE:303 preconfigured elements, DCE:295–DCE:296 SNMP trap interception, DCE:296 SSP configuring, DCE:300–DCE:301 SSP Tools, DCE:299 template groups, DCE:295 Sun Management Center, DCE:304 *See also* Solaris managed nodes Sun Microsystems. *See* Solaris managed nodes; Sun Clusters; Sun Enterprise E10000; Sun Management Center; Sun SPARCclassic; Sun SPARCserver; Sun SPARCstation; Sun Ultra Sun Solaris. *See* Solaris Sun SPARCclassic *See also* Solaris managed nodes Sun SPARCserver *See also* Solaris managed nodes Sun SPARCstation, DCE:287 *See also* Solaris managed nodes

**HTTPS** *OVO HTTPS Agent Concepts and Configuration Guide*

Sun Ultra *See also* Solaris managed nodes supported platforms, HTTPS:28 suppress *See also* suppressing; suppression conditions deploying, CG:356 description, CG:334–CG:337 types, verifying, CG:371–CG:373 SUPPRESS parameter, AR:137 suppressing *See also* suppress; suppression duplicate messages, CG:370 flexible management environments, CG:378 management server, CG:376 multiple messages, CG:329 unmatched conditions, CG:356 suppression *See also* suppress; suppressing counter, CG:375 time, CG:374 Switch User template, CG:438 switching backup server, CG:469 message control, CG:473–CG:474 primary management responsibility, CG:467–CG:468 reversing switch, CG:468 switching message colors to entire line, CG:205 symptoms, analyzing, AR:395 synchronizing commands with OVO agent character set, AR:294 OVO and NNM event correlation, CG:431 syntax EMS Resources application, DCE:115 opclic command, AR:528 pattern-matching, CG:341–CG:343 proxies, HTTPS:141 templates flexible management, AR:130–AR:135 management responsibility switching, AR:132 message operations and target rules, AR:133

responsible manager configuration, AR:131 scheduled outages, AR:134, AR:136 service hours, AR:134, AR:136 time, AR:132 time zone strings, AR:141 Windows NT/2000 managed nodes eventlogs, DCE:379 SYSSTART.PUB.SYS parameters, DCE:155 System Administrator. *See* SAM System Log (MetaFrame) template, DCE:429 System Log (Terminal Server) template,<br>DCE:429 system resource files AIX, DCE:60 HP-UX, DCE:105 MPE/iX, DCE:172 Novell NetWare, DCE:212 Sequent DYNIX, DCE:230 SGI IRIX, DCE:244 SINIX RM/Reliant, DCE:262 Solaris, DCE:289–DCE:290 Tru64 UNIX, DCE:341 Windows NT/2000, DCE:423 system security, AR:464–AR:465 exception warnings, AR:359 System Summary application, DCE:208

#### **T**

<\$T> variable, AR:174 tables and tablespaces non-OVO, AR:586 OVO, AR:581 tabs, adding to browser pane, CG:205 Tail Status Files application, AR:225 tailored set of applications, CG:198 tailored\_applications\_start option, AR:334 target directories *See also* directories; temporary directories AIX, DCE:58 description, DCE:101 HP-UX, DCE:100 Linux, DCE:139 MPE/iX, DCE:170 Novell NetWare, DCE:210 SGI IRIX, DCE:241 SINIX RM/Reliant, DCE:259

Solaris, DCE:287 Tru64 UNIX, DCE:330 Windows NT/2000, DCE:420 target rules, messages, CG:465–CG:466 targets and drop associated actions, CG:116–CG:120 tasks OVO, CG:44–CG:54 TCP/IP tools, HTTPS:186 TCP/IP Status application, DCE:414 techniques, C2 security, CG:226 template administrators *See also* operators; templates; users; OVO administrator description, CG:58 template changes,informing, CG:276 template conditions, CG:46 *See also* templates Template Detail Report, AR:117 template groups, AR:87–AR:89 *See also* templates adding,modifying,deleting, AR:89 advantages, CG:310 creating, CG:311 hierarchies creating, CG:311 navigating, CG:311 organizing, CG:310–CG:311 preconfigured HP-UX (OVO), DCE:94 HP-UX (OVPA), AR:226–AR:228 Linux, DCE:136 Solaris (OVO), DCE:281 Solaris (OVPA), AR:226–AR:228 Sun Enterprise E10000, DCE:295 templates *See also* template administrators; template conditions; template groups adding new combination of nodes and templates, CG:314 SNMP traps, CG:418 assigning, CG:312–CG:315 configuring application-specific, CG:329 multiple, CG:326

creating for message sources, CG:309 distributing assigned, CG:315 description, CG:305 managed nodes, CG:283–CG:284 message source, CG:307–CG:316 duplicate avoiding, CG:284 EMS configuring, DCE:116 event correlation example, CG:435–CG:438 external interfaces, AR:114 flexible management configuring, AR:123–AR:159 examples, AR:152–AR:159 follow-the-sun responsibility switch, AR:154–AR:155 keywords, AR:125–AR:129 location, AR:123 message forwarding between management servers, AR:156–AR:157 responsibility switch, AR:152–AR:153 scheduled outages, AR:159 service hours, AR:158 syntax, AR:130–AR:135 types, AR:123 generic, CG:329 importing OVO templates into OpenView Operations for Windows, AR:247 installed by OVO, CG:283–CG:284 logfile, CG:385 Citrix MetaFrame, DCE:429 HP-UX (OVO), DCE:94 Linux, DCE:136 SGI IRIX, DCE:239 Solaris (OVO), DCE:281 Sun Enterprise E10000, DCE:297 Tru64 UNIX, DCE:327 variables, AR:168 management responsibility switching, AR:132 manually distributing, CG:286 message HP-UX (OVO), DCE:94 Solaris (OVO), DCE:281 message forwarding, CG:476–CG:477 attributes, AR:144

configuring, AR:144 location, AR:143 parameters, AR:145 troubleshooting, CG:483 message operations syntax, AR:133 message source variables, AR:161–AR:175 message target rule syntax, AR:133 MPE/ix console messages default attributes, CG:424 defining, CG:423 multiple, CG:327–CG:328 protecting distribution, AR:486 responsible manager, CG:464 scheduled outage syntax, AR:134–AR:136 scheduling, AR:136–AR:142 service hours location, AR:136 parameters, AR:137 syntax, AR:134, AR:136 SNMP trap variables, AR:171–AR:174 SSP, reconfiguring, DCE:302, DCE:303 Switch User, CG:438 threshold monitor EMS, DCE:109 variables, AR:169 time, CG:466 examples, AR:147–AR:149 keywords, AR:150–AR:151 overview, AR:146–AR:151 syntax, AR:132 time-indifferent, CG:466 Transient Interface Down, CG:437 Transient Node Down, CG:436 Templates Groups list box, CG:310 Templates Overview Report, AR:118 Templates Summary Report, AR:118 temporary directories *See also* directories; target directories AIX, DCE:58 HP-UX, DCE:100 Linux, DCE:139 MPE/iX, DCE:170 Novell NetWare, DCE:210 Sequent DYNIX, DCE:227 SGI IRIX, DCE:241 SINIX RM/Reliant, DCE:259 Solaris, DCE:287

Tru64 UNIX, DCE:330 Windows NT/2000, DCE:420 temporary files, excluding from automatic backups, AR:507 terminal access, CG:173, CG:226 text, reviewing original message, CG:142 <\$THRESHOLD> variable, AR:169 threshold monitors conditions advanced monitoring, CG:409–CG:410 examples, CG:413 multiple, CG:411–CG:412 configuring, CG:408 default, CG:409 integrating, CG:406–CG:409 messages, CG:393–CG:413 templates EMS, DCE:109 variables, AR:169 thresholds maximum, CG:401 minimum, CG:401 ticket, RPC server, AR:473 time attributes, CG:449 configuring time-indifferent templates, CG:466 setting intervals, CG:466 templates description, CG:466 examples, AR:147–AR:149 keywords, AR:150–AR:151 overview, AR:146–AR:151 syntax, AR:132 zone, AR:141 time-based suppression, CG:374 Time message attribute, AR:83 timeouts, configuring for report generation, AR:115 Tips\_for\_Installing\_Agents, DCE:129 title\_suffix option ito\_op, AR:330 itooprc, AR:334 To De-install an Agent Manually, DCE:134 toolbar customizing, CG:196 figure, CG:104 overview, CG:104–CG:105

tools backup, AR:504 controller, AR:341–AR:342 license maintenance, AR:528–AR:529 node mapping, AR:342–AR:343 operator,verifying, CG:272 recovery, AR:504 reporting,types, CG:296 tour, Java GUI, CG:64–CG:65 trace (ASCII) file, AR:375 trace option ito\_op, AR:330 itooprc, AR:335 tracing commands, AR:73 events, AR:73 problems, AR:394 Transient Interface Down template, CG:437 Transient Node Down template, CG:436 traps SNMP, CG:414–CG:421, AR:109–AR:111 well-defined, DCE:95 trend-analysis reports, AR:121 Trend Parameters\* application, DCE:208 trouble ticket services forwarding messages, AR:139 trouble ticket system concepts, AR:271 configuring, AR:275 connecting management servers, CG:480 parameters, AR:276 writing scripts and programs, AR:272–AR:273 troubleshooting, HTTPS:182 AIX managed nodes, DCE:49 application status, HTTPS:183 authentication, HTTPS:197 certificate deployment, HTTPS:206 certificates, HTTPS:197 communication, HTTPS:188, HTTPS:190 database, AR:401–AR:403 embedded performance component, AR:444–AR:448 HP OpenView, AR:385 HP OpenView Performance Agent, AR:385 installed OV filesets, HTTPS:184 basic inventory, HTTPS:184

detailed inventory, HTTPS:185 native inventory, HTTPS:185 IP aliases, DCE:49 logging, HTTPS:187 managed node runtime, AR:417–AR:431 management server, AR:385 GUI, AR:406–AR:408 message forwarding template, CG:483 OVO, AR:404–AR:405 MPE/iX managed nodes installation, AR:411–AR:414 runtime, AR:436–AR:442 multi-homed host installation, AR:451–AR:458 network, HTTPS:188 NSF, AR:459 opcdbinit, AR:401 opcdbinst, AR:401 Oracle database, AR:403 OvCoreId, HTTPS:207 overview, AR:391–AR:400 OVO communication, HTTPS:202 OVO in a Cluster environment, AR:567–AR:570 ping applications, HTTPS:182 PRC daemons or local location brokers, AR:443 processes OVO, AR:402 registered applications, HTTPS:183 RPC call, HTTPS:186 TCP/IP tools, HTTPS:186 tools, HTTPS:182 UNIX managed nodes installation, AR:409 runtime, AR:432–AR:435 what string, HTTPS:184 Windows managed nodes installation, AR:415–AR:416 Tru64 UNIX managed nodes  $DCE$ configuring, DCE:318–DCE:319 removing, DCE:319 OVO default operator, DCE:340–DCE:341 directory structure, DCE:339

file locations, DCE:339 hardware requirements, DCE:309 include file, DCE:343 installation requirements, DCE:309–DCE:312 installation tips, DCE:315–DCE:317 libraries, DCE:342–DCE:344 logfile templates, DCE:327 makefile, DCE:344 organization, DCE:339–DCE:341 overview, DCE:307–DCE:345 preconfigured elements, DCE:327–DCE:328 scripts and programs, DCE:329–DCE:330 SNMP event interceptor (not supported),<br>DCE:327 software requirements, DCE:310–DCE:312 system notes, DCE:313–DCE:314 system resource files, DCE:341 OVPA, AR:213 TruCluster members activating, DCE:325 monitoring relocation, DCE:331–DCE:338 verificaton, DCE:326 trusted system security. *See* C2 security TS\_Licensing object, DCE:428 TS\_Service object, DCE:428 ttd monitor template, AR:227 ttnsarp pipe file, AR:370 ttnsarq queue file, AR:370 ttnsp pipe file, AR:370 ttnsq queue file, AR:370 tuning performance, AR:386–AR:390 types default applications, AR:96 default applications groups, AR:95 default message groups, AR:93 default node groups, AR:93 default operators, AR:93 default users, AR:90 Types of Default Applications, DCE:55 Types of default template groups, AR:87–AR:88

#### **U**

U message attribute, AR:81 Ultra. *See* Sun Ultra

unbuffering messages automatically, CG:439 manually, CG:439–CG:440 unbuffering pending messages, CG:96 UNIX distribution tips, AR:200 enabling users to access windows nodes, AR:98 enabling users to log into the managed node directory, AR:97 kernel parameters, AR:40 managed nodes assigning passwords, AR:485 default applications, DCE:136 troubleshooting installation, AR:409 runtime, AR:432–AR:435 Unknown message severity level, AR:80 unknown nodes select all, HTTPS:161 unmatched conditions, suppressing, CG:356 messages, classifying, CG:49 unmattched messages, forwarding, AR:398 Unmonitored Report, AR:118 update root certificate, HTTPS:54 updating All Nodes requiring update button, CG:285 current workspace, CG:84–CG:86 Force Update option, CG:282 OVO configuration, CG:279–CG:288 updating OVO on managed nodes agents, AR:50–AR:58 procedure, AR:54–AR:55 configuration, AR:193–AR:209 uploading configuration files, CG:470 URL Shortcuts folder figures object tree, CG:77 starting application, CG:85 updating application, CG:86 overview, CG:77 Used Shares application, DCE:415 User Action Report, AR:118 User Audit Report, AR:118 User Logon Report, AR:118

user option ito\_op, AR:330 itooprc, AR:335 User Profile Overview Report, AR:118 User Profile Report, AR:118 <\$USER> variable, AR:175 users *See also* operators; template administrators; OVO administrator changing names, AR:478 passwords, AR:478 concept, CG:55–CG:61 controlling passwords, AR:478 logged into Java GUI, AR:359 profiles, CG:56 setting up, AR:268 roles, CG:55 root, AR:482 setting up, CG:263–CG:278 switching for OVO agents, AR:487 Users application, DCE:208, DCE:433

#### **V**

<\$V> variable, AR:174 <\$VALAVG> variable, AR:169 <\$VALCNT> variable, AR:169 <\$VALUE> variable, AR:169 variables *See also* parameters action, AR:166–AR:167 adding OVO, CG:170 applications, AR:177–AR:192 environmental, AR:161 GUI, AR:177–AR:192 language, AR:285 instruction text interface, AR:176 message related, AR:181 message source templates, AR:161–AR:175 messages MPE/iX console, AR:170 scheduled actions, AR:175 monitoring, CG:401 opcinfo, HTTPS:125 opcsvinfo, HTTPS:125 overview, AR:160–AR:192 parameters, AR:181–AR:190

resolving, AR:165 setting, HTTPS:125 status, AR:140 templates logfile, AR:168 SNMP trap, AR:171–AR:174 threshold monitor, AR:169 types, AR:160 verifying automatic actions, CG:161–CG:162 operator-initiated actions, CG:163 RPC server ticket, AR:473 suppress types, CG:371–CG:373 versions OVO, AR:392–AR:393 OVO agent displaying available, AR:68 displaying installed, AR:68 managing, AR:67 removing, AR:72 programs, AR:196 scripts, AR:196 viewing EMS GUI resource instances, DCE:112 message severity in Message Dashboard overview, CG:148–CG:152 messages in message browser, CG:130 OVPA documentation, AR:230 virtual node, HTTPS:145 adding, HTTPS:146 assigning policies, HTTPS:149 cluster, HTTPS:145 de-assigning policies, HTTPS:149 deleting, HTTPS:148 deploying policies, HTTPS:150 HA resource group, HTTPS:145 modifying, HTTPS:148 modifying policies, HTTPS:150 physical node, HTTPS:145 Virtual Terminal (UNIX Only). *See*  application Virtual Terminal application, DCE:168, DCE:170 Virtual Terminal PC application, DCE:416 Volume application, DCE:208 vt3k operation, DCE:173

#### **W**

Warning message severity level, AR:80 web browser choosing, CG:195 figures embedded web browser, CG:100 overview, CG:98–CG:101 web reporting, restricting, AR:122 web\_browser\_type option, AR:335 well-defined traps, DCE:95 what string, HTTPS:184 which\_browser option, AR:335 window Add Internal Application, CG:260 Add OV Application, CG:257–CG:258 Add OV service, CG:257 Add OVO Application, CG:258–CG:259 Add User, CG:264, CG:274–CG:276 Application Desktop, CG:260–CG:262 Customized Startup, CG:260–CG:262 Message Source Templates, CG:276 OVO Application Bank, CG:272–CG:273 OVO Reports, CG:301 Report Output, CG:300 Responsibilities for Operator, CG:268–CG:270 windows managed node Add Node for External Events, CG:236 Node Advanced Options, CG:244 Node Communication Options, CG:245 OVO Add Node, CG:243 OVO Add Nodes, CG:236 OVO Node Bank, CG:229–CG:230 OVO Node Hierarchy Bank, CG:231–CG:235 primary windows, CG:228 NetWare Config, DCE:200 Performance, DCE:201–DCE:202 Tools, DCE:202 operator Application Desktop, CG:60 Managed Nodes, CG:60 Message Browser, CG:61 Message Groups, CG:60 operators, CG:60–CG:61

**80 AR** *OVO Administrator's Reference* **DCE** *OVO DCE Agent Concepts and Configuration Guide* **CG** *OVO Concepts Guide* **HTTPS** *OVO HTTPS Agent Concepts and Configuration Guide* applications, DCE:386–DCE:418 assigning passwords, AR:486 Citrix MetaFrame applications, DCE:430–DCE:433 integration, DCE:425–DCE:429 default operator, DCE:422 de-installing agents, DCE:377 errors, DCE:377 directory structure, DCE:421 file locations, DCE:422 **FTP** installing agents, DCE:359–DCE:364, DCE:366–DCE:369

OVO administrator

Configure Management Server, AR:199

Download Configuration Data, AR:502–AR:503 Install/Update OVO Software and Configuration, AR:53, AR:195

Message Group Bank, AR:78 Node Group Bank, AR:77 template administrator

Add SNMP Trap, CG:418 Condition No., CG:410

Define Configuration, CG:313

Message Correlation, CG:360 Message Source Template, CG:309 Message Source Templates, CG:316 Modify OVO Interface Messages, CG:392

Regroup Conditions, CG:382

installation, AR:415–AR:416

error installation, DCE:370

Windows managed nodes troubleshooting

Windows NT/2000

Windows Installation Server requirements, DCE:350

Windows managed nodes requirements, DCE:350

Windows NT/2000 managed nodes, AR:320 agent accounts, DCE:356–DCE:358 alternative accounts, DCE:357–DCE:358

Add Configuration window, CG:314 Add MPE/iX Console Messages, CG:423

Message and Suppress Conditions, CG:337 Message Condition Advanced Options, CG:418

re-installing agents, DCE:370–DCE:373 hardware requirements, DCE:349–DCE:350 HP ITO Account, DCE:356 include file, DCE:424 installation methods, DCE:355 requirements, DCE:349–DCE:352 installing agents, DCE:353–DCE:376 libraries, DCE:424 locating objects, DCE:385 logfile locations, AR:524 makefile, DCE:424 management server requirements, DCE:349 monitoring eventlogs, DCE:379–DCE:380 node requirements, DCE:350 organization, DCE:421–DCE:423 overview, DCE:347–DCE:440 preconfigured elements, DCE:378–DCE:385 pre-installing agents, DCE:374–DCE:376 Windows PC, DCE:374 re-installing agents, DCE:370–DCE:373 scripts and programs, DCE:419–DCE:420 SMS integration, DCE:434–DCE:439 SNMP event interceptor, DCE:381–DCE:383 configuring, DCE:382 duplicate messages,avoiding, DCE:383 software requirements, DCE:351–DCE:352 standard installation, DCE:365–DCE:370 system resources, DCE:423 values, DCE:384 Windows Installation Server requirements, DCE:350 WMI policy, changing default name, AR:246 Working OVO Operators Report, AR:118 workspace pane accessing OpenView applications, CG:153 evaluating action results, CG:161 figures graphs and charts, CG:79 main window, CG:78 message browser, CG:88 moving (after), CG:192 moving (before), CG:192 popup menu on pane, CG:111 popup menu on tab, CG:110 finding impacted Service Navigator services, CG:153

investigating problems, CG:147 moving, CG:192 overview, CG:78–CG:86 popup menus, CG:110 workspaces Corrective Actions, CG:83 Diagnostic Dashboard, CG:82 Message Dashboard, CG:81 Online Help, CG:84 Services, CG:81 updating current, CG:84–CG:86 Workspace Properties dialog box figure, CG:100 workspaces, assigned by the OVO administrator, CG:187 Workst Stats application, DCE:418 worldwide management. *See* follow-the-sun control worldwide management domain, CG:448 writing to default working directory, AR:479

#### **X**

X resources fonts, AR:287–AR:291 <\$X> variable, AR:174 <\$x> variable, AR:174 XCONSOLE application, DCE:208 X-OVw group applications, AR:338 X-OVw. *See* application

#### **Z**

zone, time parameter, AR:142 string, AR:141